# **[MS-OMWWH]: Office Mobile Word Web Handler Protocol**

Intellectual Property Rights Notice for Open Specifications Documentation

- **Technical Documentation.** Microsoft publishes Open Specifications documentation ("this documentation") for protocols, file formats, data portability, computer languages, and standards support. Additionally, overview documents cover inter-protocol relationships and interactions.
- **Copyrights**. This documentation is covered by Microsoft copyrights. Regardless of any other terms that are contained in the terms of use for the Microsoft website that hosts this documentation, you can make copies of it in order to develop implementations of the technologies that are described in this documentation and can distribute portions of it in your implementations that use these technologies or in your documentation as necessary to properly document the implementation. You can also distribute in your implementation, with or without modification, any schemas, IDLs, or code samples that are included in the documentation. This permission also applies to any documents that are referenced in the Open Specifications documentation.
- **No Trade Secrets**. Microsoft does not claim any trade secret rights in this documentation.
- **Patents**. Microsoft has patents that might cover your implementations of the technologies described in the Open Specifications documentation. Neither this notice nor Microsoft's delivery of this documentation grants any licenses under those patents or any other Microsoft patents. However, a given [Open](https://go.microsoft.com/fwlink/?LinkId=214445) Specifications document might be covered by the Microsoft Open [Specifications Promise](https://go.microsoft.com/fwlink/?LinkId=214445) or the [Microsoft Community Promise.](https://go.microsoft.com/fwlink/?LinkId=214448) If you would prefer a written license, or if the technologies described in this documentation are not covered by the Open Specifications Promise or Community Promise, as applicable, patent licenses are available by contacting [iplg@microsoft.com.](mailto:iplg@microsoft.com)
- **License Programs**. To see all of the protocols in scope under a specific license program and the associated patents, visit the [Patent Map.](https://msdn.microsoft.com/en-us/openspecifications/dn750984)
- **Trademarks**. The names of companies and products contained in this documentation might be covered by trademarks or similar intellectual property rights. This notice does not grant any licenses under those rights. For a list of Microsoft trademarks, visit [www.microsoft.com/trademarks.](https://www.microsoft.com/trademarks)
- **Fictitious Names**. The example companies, organizations, products, domain names, email addresses, logos, people, places, and events that are depicted in this documentation are fictitious. No association with any real company, organization, product, domain name, email address, logo, person, place, or event is intended or should be inferred.

**Reservation of Rights**. All other rights are reserved, and this notice does not grant any rights other than as specifically described above, whether by implication, estoppel, or otherwise.

**Tools**. The Open Specifications documentation does not require the use of Microsoft programming tools or programming environments in order for you to develop an implementation. If you have access to Microsoft programming tools and environments, you are free to take advantage of them. Certain Open Specifications documents are intended for use in conjunction with publicly available standards specifications and network programming art and, as such, assume that the reader either is familiar with the aforementioned material or has immediate access to it.

**Support.** For questions and support, please contact [dochelp@microsoft.com.](mailto:dochelp@microsoft.com)

### **Revision Summary**

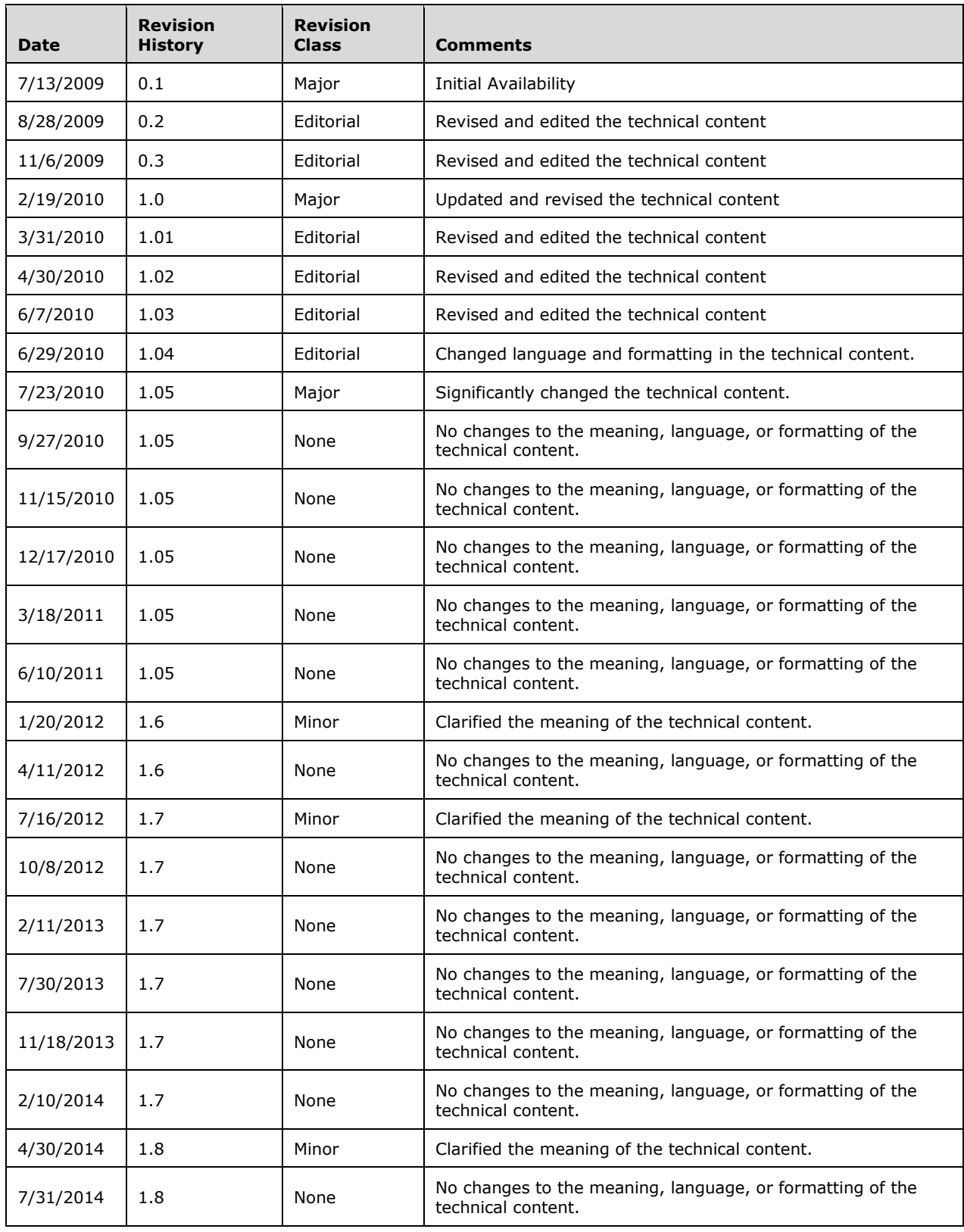

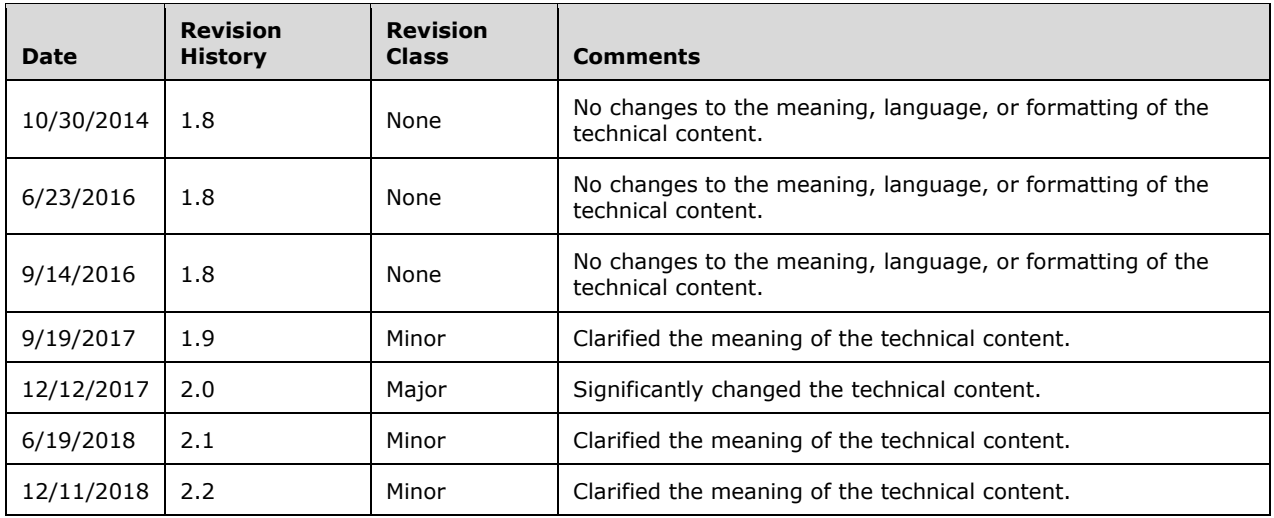

# **Table of Contents**

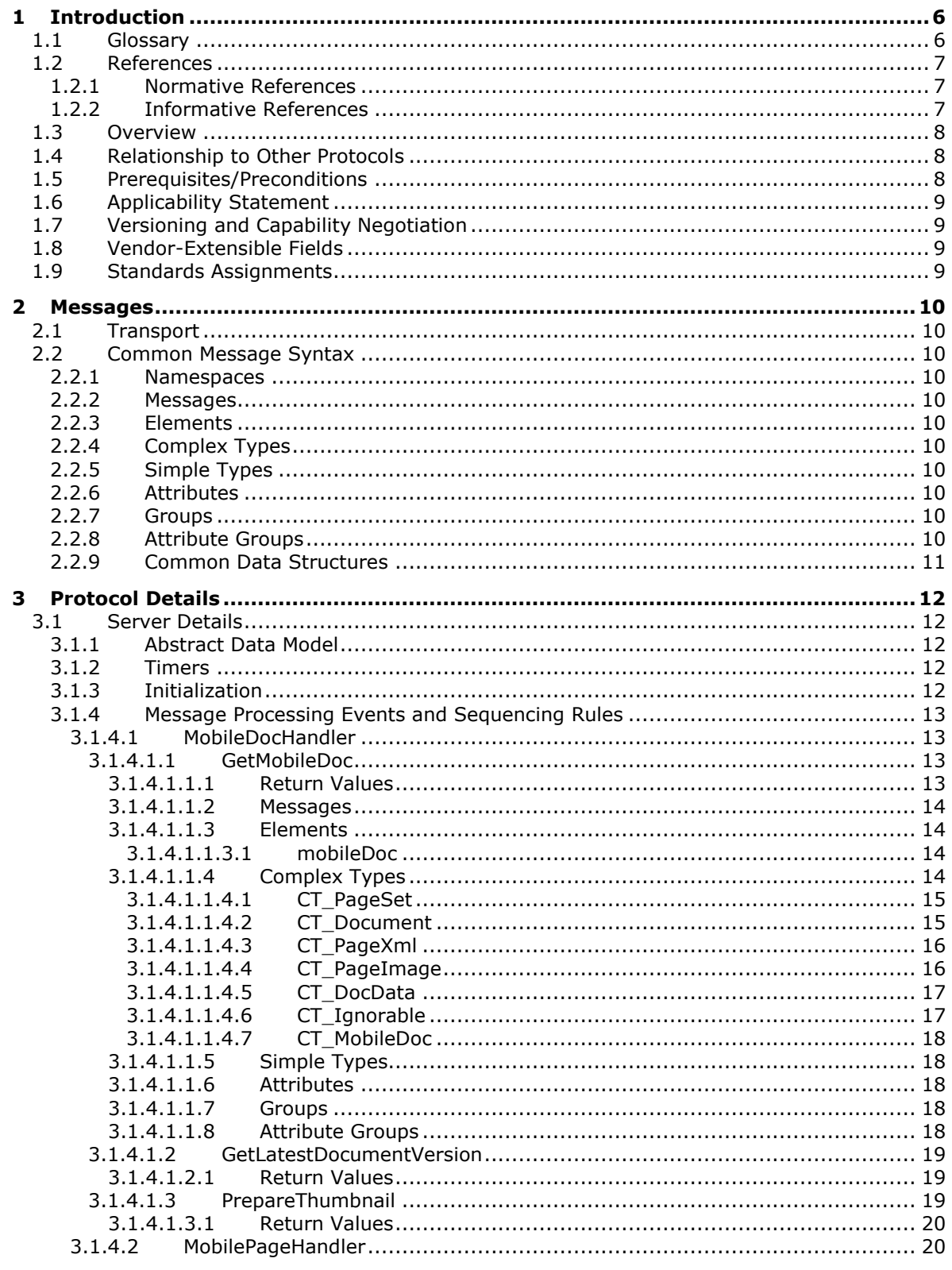

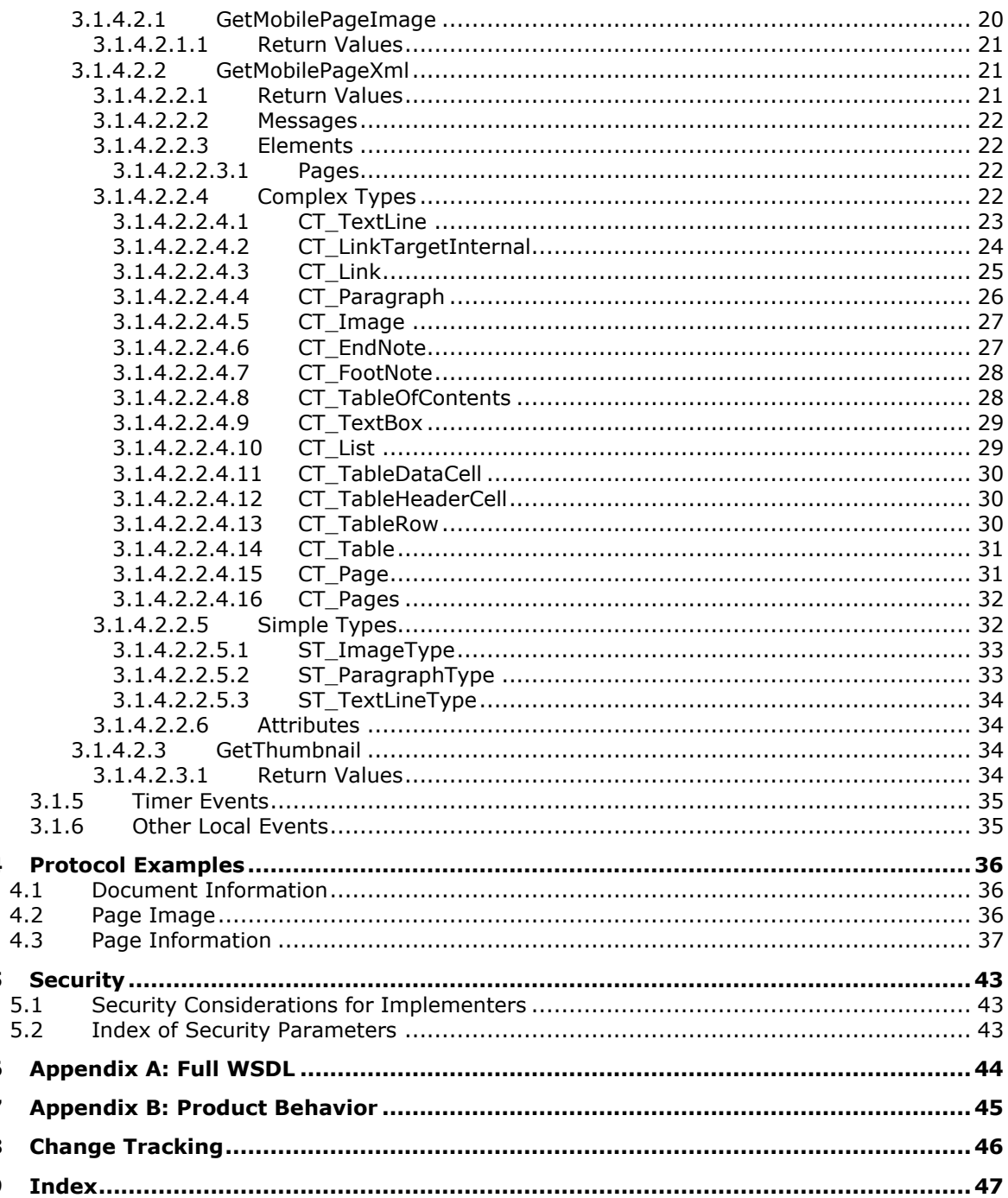

 $\overline{\mathbf{4}}$ 

5

6  $\overline{\mathbf{z}}$ 8  $\boldsymbol{9}$ 

# <span id="page-5-0"></span>**1 Introduction**

The Office Mobile Word Web Handler protocol retrieves document display information from the protocol server for a document that is optimized for viewing on a mobile device.

Sections 1.5, 1.8, 1.9, 2, and 3 of this specification are normative. All other sections and examples in this specification are informative.

### <span id="page-5-1"></span>**1.1 Glossary**

This document uses the following terms:

- <span id="page-5-7"></span>**absolute URL**: The full Internet address of a page or other World Wide Web resource. The absolute URL includes a protocol, such as "http," a network location, and an optional path and file name — for example, http://www.treyresearch.net/.
- <span id="page-5-8"></span>**document**: An object in a content database such as a file, folder, list, or **[site](#page-5-2)**. Each object is identified by a **[URI](#page-6-3)**.
- <span id="page-5-12"></span>**endnote**: A note that appears at the end of a section or document and that is referenced by text in the main body of the document. An endnote consists of two linked parts, a reference mark within the main body of text and the corresponding text of the note.
- <span id="page-5-13"></span>**footnote**: A note that appears at the end of a page, section, chapter, or publication. It explains, comments on, or provides references for text in the main body of a document. A footnote consists of two linked parts, a reference mark within the main body of the document and the corresponding text of the note.
- <span id="page-5-3"></span>**front-end web server**: A server that hosts webpages, performs processing tasks, and accepts requests from protocol clients and sends them to the appropriate back-end server for further processing.
- <span id="page-5-10"></span>**header row**: A row in a table, typically the first row, that contains labels for columns in the table.
- <span id="page-5-6"></span>**HTTP GET**: An HTTP method for retrieving a resource, as described in [\[RFC2616\].](https://go.microsoft.com/fwlink/?LinkId=90372)

<span id="page-5-9"></span>**hyperlink**: A relationship between two anchors, as described in [\[RFC1866\].](https://go.microsoft.com/fwlink/?LinkId=90296)

- <span id="page-5-4"></span>**Hypertext Transfer Protocol (HTTP)**: An application-level protocol for distributed, collaborative, hypermedia information systems (text, graphic images, sound, video, and other multimedia files) on the World Wide Web.
- <span id="page-5-5"></span>**Hypertext Transfer Protocol Secure (HTTPS)**: An extension of HTTP that securely encrypts and decrypts web page requests. In some older protocols, "Hypertext Transfer Protocol over Secure Sockets Layer" is still used (Secure Sockets Layer has been deprecated). For more information, see [\[SSL3\]](https://go.microsoft.com/fwlink/?LinkId=90534) and [\[RFC5246\].](https://go.microsoft.com/fwlink/?LinkId=129803)

<span id="page-5-11"></span>**point**: A unit of measurement for fonts and spacing. A point is equal to 1/72 of an inch.

- <span id="page-5-14"></span>**Secure Sockets Layer (SSL)**: A security protocol that supports confidentiality and integrity of messages in client and server applications that communicate over open networks. SSL supports server and, optionally, client authentication using X.509 certificates [\[X509\]](https://go.microsoft.com/fwlink/?LinkId=90590) and [\[RFC5280\].](https://go.microsoft.com/fwlink/?LinkId=131034) SSL is superseded by Transport Layer Security (TLS). TLS version 1.0 is based on SSL version 3.0 [SSL3].
- <span id="page-5-2"></span>**site**: A group of related pages and data within a SharePoint site collection. The structure and content of a site is based on a site definition. Also referred to as SharePoint site and web site.
- <span id="page-6-4"></span>**SOAP**: A lightweight protocol for exchanging structured information in a decentralized, distributed environment. **[SOAP](#page-6-4)** uses XML technologies to define an extensible messaging framework, which provides a message construct that can be exchanged over a variety of underlying protocols. The framework has been designed to be independent of any particular programming model and other implementation-specific semantics. SOAP 1.2 supersedes SOAP 1.1. See [\[SOAP1.2-](https://go.microsoft.com/fwlink/?LinkId=90521) [1/2003\].](https://go.microsoft.com/fwlink/?LinkId=90521)
- <span id="page-6-3"></span>**Uniform Resource Identifier (URI)**: A string that identifies a resource. The URI is an addressing mechanism defined in Internet Engineering Task Force (IETF) Uniform Resource Identifier (URI): Generic Syntax [\[RFC3986\].](https://go.microsoft.com/fwlink/?LinkId=90453)
- <span id="page-6-5"></span>**Uniform Resource Locator (URL)**: A string of characters in a standardized format that identifies a document or resource on the World Wide Web. The format is as specified in [\[RFC1738\].](https://go.microsoft.com/fwlink/?LinkId=90287)
- <span id="page-6-6"></span>**XML namespace**: A collection of names that is used to identify elements, types, and attributes in XML documents identified in a URI reference [RFC3986]. A combination of XML namespace and local name allows XML documents to use elements, types, and attributes that have the same names but come from different sources. For more information, see [\[XMLNS-2ED\].](https://go.microsoft.com/fwlink/?LinkId=90602)
- **MAY, SHOULD, MUST, SHOULD NOT, MUST NOT:** These terms (in all caps) are used as defined in [\[RFC2119\].](https://go.microsoft.com/fwlink/?LinkId=90317) All statements of optional behavior use either MAY, SHOULD, or SHOULD NOT.

#### <span id="page-6-0"></span>**1.2 References**

Links to a document in the Microsoft Open Specifications library point to the correct section in the most recently published version of the referenced document. However, because individual documents in the library are not updated at the same time, the section numbers in the documents may not match. You can confirm the correct section numbering by checking the [Errata.](https://go.microsoft.com/fwlink/?linkid=850906)

### <span id="page-6-1"></span>**1.2.1 Normative References**

We conduct frequent surveys of the normative references to assure their continued availability. If you have any issue with finding a normative reference, please contact [dochelp@microsoft.com.](mailto:dochelp@microsoft.com) We will assist you in finding the relevant information.

[RFC2119] Bradner, S., "Key words for use in RFCs to Indicate Requirement Levels", BCP 14, RFC 2119, March 1997, [http://www.rfc-editor.org/rfc/rfc2119.txt](https://go.microsoft.com/fwlink/?LinkId=90317)

[RFC2616] Fielding, R., Gettys, J., Mogul, J., et al., "Hypertext Transfer Protocol -- HTTP/1.1", RFC 2616, June 1999, [http://www.rfc-editor.org/rfc/rfc2616.txt](https://go.microsoft.com/fwlink/?LinkId=90372)

[XMLNS] Bray, T., Hollander, D., Layman, A., et al., Eds., "Namespaces in XML 1.0 (Third Edition)", W3C Recommendation, December 2009, [http://www.w3.org/TR/2009/REC-xml-names-20091208/](https://go.microsoft.com/fwlink/?LinkId=191840)

[XMLSCHEMA1/2] Thompson, H., Beech, D., Maloney, M., and Mendelsohn, N., Eds., "XML Schema Part 1: Structures Second Edition", W3C Recommendation, October 2004, [http://www.w3.org/TR/2004/REC-xmlschema-1-20041028/](https://go.microsoft.com/fwlink/?LinkId=90607)

[XMLSCHEMA2/2] Biron, P., and Malhotra, A., Eds., "XML Schema Part 2: Datatypes Second Edition", W3C Recommendation, October 2004, [http://www.w3.org/TR/2004/REC-xmlschema-2-20041028/](https://go.microsoft.com/fwlink/?LinkId=90609)

### <span id="page-6-2"></span>**1.2.2 Informative References**

[RFC2818] Rescorla, E., "HTTP Over TLS", RFC 2818, May 2000, [http://www.rfc](https://go.microsoft.com/fwlink/?LinkId=90383)[editor.org/rfc/rfc2818.txt](https://go.microsoft.com/fwlink/?LinkId=90383)

[SOAP1.1] Box, D., Ehnebuske, D., Kakivaya, G., et al., "Simple Object Access Protocol (SOAP) 1.1", W3C Note, May 2000, [http://www.w3.org/TR/2000/NOTE-SOAP-20000508/](https://go.microsoft.com/fwlink/?LinkId=90520)

[SOAP1.2/1] Gudgin, M., Hadley, M., Mendelsohn, N., Moreau, J., and Nielsen, H.F., "SOAP Version 1.2 Part 1: Messaging Framework", W3C Recommendation, June 2003, [http://www.w3.org/TR/2003/REC-soap12-part1-20030624](https://go.microsoft.com/fwlink/?LinkId=90521)

[SOAP1.2/2] Gudgin, M., Hadley, M., Mendelsohn, N., Moreau, J., and Nielsen, H.F., "SOAP Version 1.2 Part 2: Adjuncts", W3C Recommendation, June 2003, [http://www.w3.org/TR/2003/REC-soap12](https://go.microsoft.com/fwlink/?LinkId=90522) [part2-20030624](https://go.microsoft.com/fwlink/?LinkId=90522)

#### <span id="page-7-0"></span>**1.3 Overview**

<span id="page-7-3"></span>This protocol specifies the communication between the client and the **[front-end Web server](#page-5-3)** to obtain the contents of a document <1> stored on the server in a form suitable to be displayed on mobile devices.

All communication is transported over **Hypertext [Transfer Protocol \(HTTP\)](#page-5-4)**, as described in [\[RFC2616\],](https://go.microsoft.com/fwlink/?LinkId=90372) or **[Hypertext Transfer Protocol over Secure Sockets Layer \(HTTPS\)](#page-5-5)**, as described in [\[RFC2818\].](https://go.microsoft.com/fwlink/?LinkId=90383)

Each method is an **[HTTP GET](#page-5-6)** request, as described in [RFC2616], that accepts a set of parameters and returns an HTTP response depending upon the method invoked. The parameters of the method are sent as query parameters as part of the **[URL](#page-6-5)**, as described in [RFC2616] section 9.1.

### <span id="page-7-1"></span>**1.4 Relationship to Other Protocols**

This protocol uses **[HTTP](#page-5-4)**, as described in [\[RFC2616\],](https://go.microsoft.com/fwlink/?LinkId=90372) or **[HTTPS](#page-5-5)**, as described in [\[RFC2818\].](https://go.microsoft.com/fwlink/?LinkId=90383)

The following diagram shows the underlying messaging and transport stack used by the protocol:

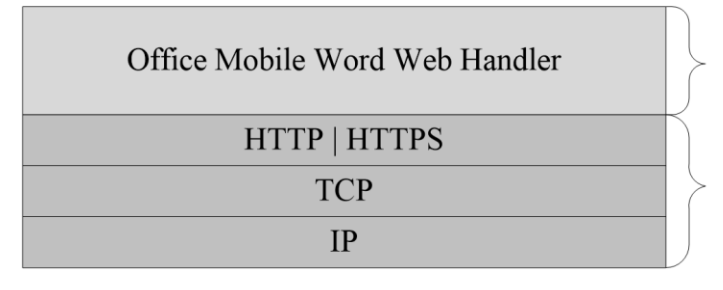

This Protocol

**Industry Standard** 

#### **Figure 1: This protocol in relation to other protocols**

### <span id="page-7-2"></span>**1.5 Prerequisites/Preconditions**

This protocol operates against a **[site](#page-5-2)** that is identified by a **[URL](#page-6-5)** that is known by protocol clients.

The protocol server endpoint to send requests for the document metadata is formed by appending "/ layouts/MobileDocHandler.ashx" to the URL of the site, for example: http://www.contoso.com/Repository/\_layouts/MobileDocHandler.ashx.

The protocol server endpoint to send requests for a page image is formed by appending the value of the **url** attribute of the **CT\_PageImage** element (section [3.1.4.1.1.4.4\)](#page-15-1) contained in the metadata of the requested document to the URL of the site, for example: http://www.contoso.com/Repository/\_layouts/MobilePageHandler.ashx.

The protocol server endpoint to send requests for page information is formed by appending the value of the **url** attribute of the **CT\_PageXml** element (section [3.1.4.1.1.4.3\)](#page-15-0) contained in the metadata of the requested document to the URL of the site, for example: http://www.contoso.com/Repository/\_layouts/MobilePageHandler.ashx.

This protocol assumes that authentication has been performed by the underlying protocols.

### <span id="page-8-0"></span>**1.6 Applicability Statement**

This protocol is a precursor to the **[SOAP](#page-6-4)** protocol, as described in [\[SOAP1.1\],](https://go.microsoft.com/fwlink/?LinkId=90520) [\[SOAP1.2/1\],](https://go.microsoft.com/fwlink/?LinkId=90521) and [\[SOAP1.2/2\],](https://go.microsoft.com/fwlink/?LinkId=90522) and can be used in similar situations.

### <span id="page-8-1"></span>**1.7 Versioning and Capability Negotiation**

None.

### <span id="page-8-2"></span>**1.8 Vendor-Extensible Fields**

None.

### <span id="page-8-3"></span>**1.9 Standards Assignments**

None.

## <span id="page-9-0"></span>**2 Messages**

### <span id="page-9-1"></span>**2.1 Transport**

This protocol uses **[HTTP](#page-5-4)** or **[HTTPS](#page-5-5)** as transport for the **[HTTP GET](#page-5-6)** methods. The HTTP headers used are discussed in the following individual protocol sections.

### <span id="page-9-2"></span>**2.2 Common Message Syntax**

This section contains common definitions that are used by this protocol. The syntax of the definitions uses XML schema, as specified in [\[XMLSCHEMA1/2\]](https://go.microsoft.com/fwlink/?LinkId=90607) and [\[XMLSCHEMA2/2\],](https://go.microsoft.com/fwlink/?LinkId=90609) and WSDL, as specified in [WSDL].

### <span id="page-9-3"></span>**2.2.1 Namespaces**

This specification defines and references various **[XML namespaces](#page-6-6)**, using the mechanisms specified in  $[XMLNS]$ . Although this specification associates a specific prefix for each XML namespace that is used, the choice of any particular prefix is implementation-specific and not significant for interoperability.

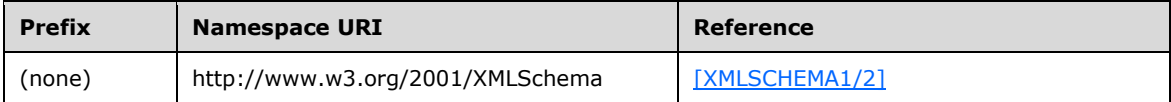

### <span id="page-9-4"></span>**2.2.2 Messages**

This specification does not define any common WSDL message definitions.

### <span id="page-9-5"></span>**2.2.3 Elements**

This specification does not define any common XML schema element definitions.

### <span id="page-9-6"></span>**2.2.4 Complex Types**

This specification does not define any common XML schema complex type definitions.

### <span id="page-9-7"></span>**2.2.5 Simple Types**

This specification does not define any common XML schema simple type definitions.

#### <span id="page-9-8"></span>**2.2.6 Attributes**

This specification does not define any common XML schema attribute definitions.

### <span id="page-9-9"></span>**2.2.7 Groups**

This specification does not define any common XML schema group definitions.

#### <span id="page-9-10"></span>**2.2.8 Attribute Groups**

This specification does not define any common XML schema attribute group definitions.

#### <span id="page-10-0"></span>**2.2.9 Common Data Structures**

This specification does not define any common XML schema data structures.

# <span id="page-11-0"></span>**3 Protocol Details**

The client side of this protocol is simply a pass-through. That is, no additional timers or other state is required on the client side of this protocol. Calls made by the higher-layer protocol or application are passed directly to the transport, and the results returned by the transport are passed directly back to the higher-layer protocol or application.

Except where specified, protocol clients MUST interpret HTTP status codes returned by the protocol server as specified in [\[RFC2616\]](https://go.microsoft.com/fwlink/?LinkId=90372) section 10.

### <span id="page-11-1"></span>**3.1 Server Details**

The following high-level sequence diagram illustrates the operation of this protocol.

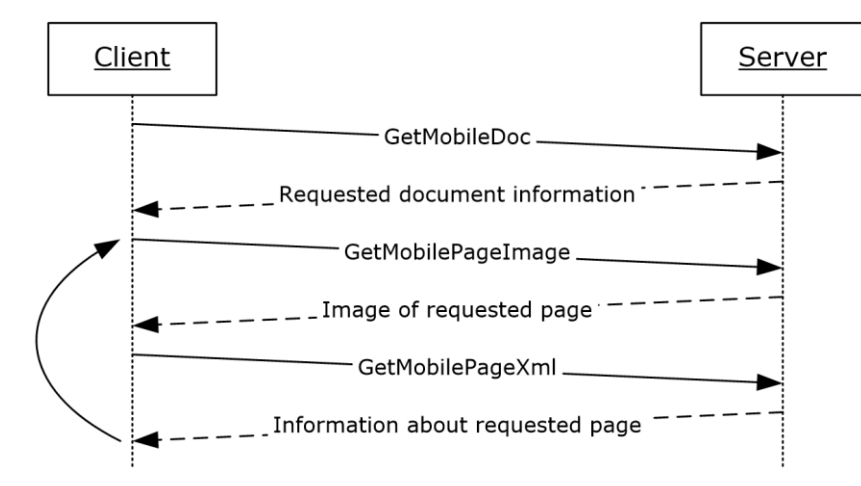

#### **Figure 2: Sample communication between protocol client and protocol server**

First, a protocol client calls **GetMobileDoc** (section [3.1.4.1.1\)](#page-12-2), and the protocol server responds with the information about the requested document.

The protocol client, using the previous information, makes one or more calls to **GetMobilePageImage** (section [3.1.4.2.1\)](#page-19-2) and **GetMobilePageXml** (section [3.1.4.2.2\)](#page-20-1), and the protocol server responds with the image of the requested page and information about the requested page, respectively.

### <span id="page-11-2"></span>**3.1.1 Abstract Data Model**

This section describes a conceptual model of possible data organization that an implementation maintains to participate in this protocol. The described organization is provided to facilitate the explanation of how the protocol behaves. This document does not mandate that implementations adhere to this model as long as their external behavior is consistent with that described in this document.

### <span id="page-11-3"></span>**3.1.2 Timers**

None.

### <span id="page-11-4"></span>**3.1.3 Initialization**

The protocol server MUST expose its Web methods at a **[URL](#page-6-5)**, which builds upon a base URL.

The URL MUST be constructed as base URL/\_layouts/handler name.

The base URL can be any web site URL, such as "http://www.contoso.com/Repository". The part of \_layouts/handler Name can be either of the following:

```
_layouts/MobileDocHandler.ashx 
_layouts/MobilePageHandler.ashx
```
#### <span id="page-12-0"></span>**3.1.4 Message Processing Events and Sequencing Rules**

The following table summarizes the list of WSDL operations as defined by this specification:

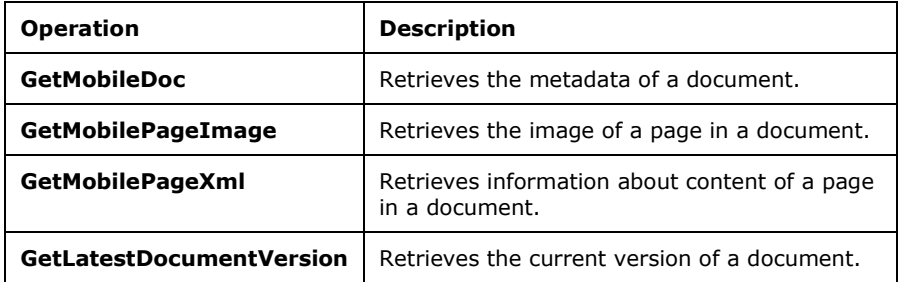

#### <span id="page-12-1"></span>**3.1.4.1 MobileDocHandler**

The methods in this section are supported by MobileDocHandler.ashx.

#### <span id="page-12-2"></span>**3.1.4.1.1 GetMobileDoc**

This method retrieves the metadata of a document. The **[URL](#page-6-5)** for this method is constructed by appending " layouts/MobileDocHandler.ashx" to the **[site](#page-5-2)** name. The parameters to be passed while calling this method are as follows:

**doc:** A string element [\(\[XMLSCHEMA2/2\]](https://go.microsoft.com/fwlink/?LinkId=90609) section 3.2.1) that specifies the **[absolute URL](#page-5-7)** of the document.

If any of the preceding conditions for the parameters are not satisfied, the method returns one of the error values as specified in section [3.1.4.1.1.1.](#page-12-3)

#### <span id="page-12-3"></span>**3.1.4.1.1.1 Return Values**

This operation sends an HTTP response back to the client, and the HTTP response status code MUST be one of the values in the following table.

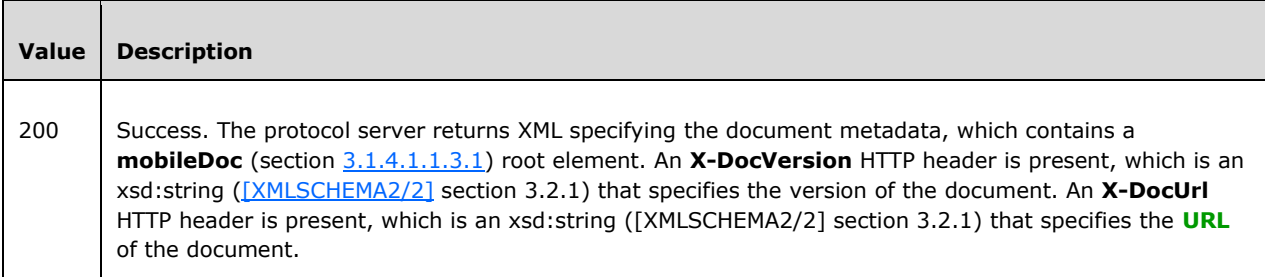

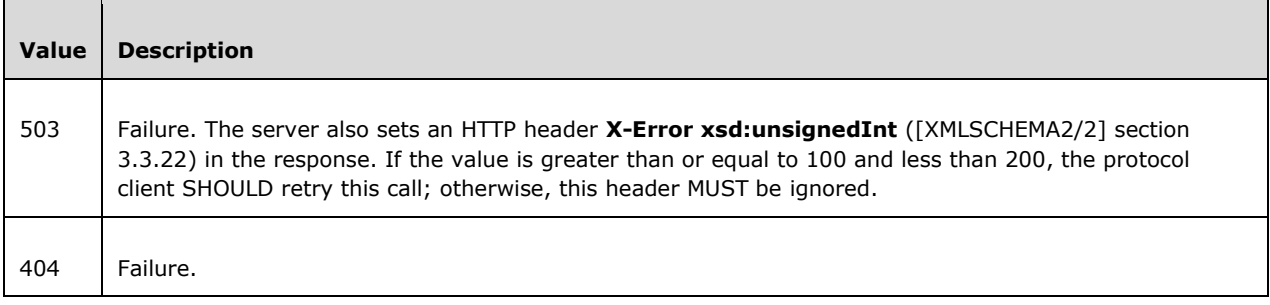

### <span id="page-13-0"></span>**3.1.4.1.1.2 Messages**

None.

### <span id="page-13-1"></span>**3.1.4.1.1.3 Elements**

The following table summarizes the XML schema element definitions that are specific to this operation.

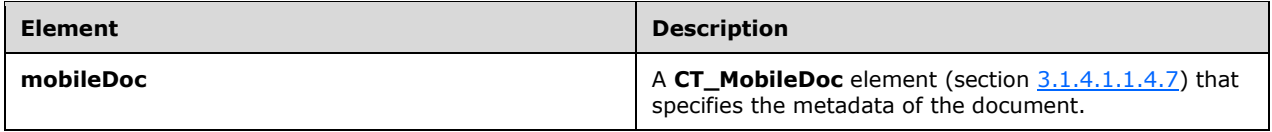

### <span id="page-13-2"></span>**3.1.4.1.1.3.1 mobileDoc**

A **CT\_MobileDoc** element (section [3.1.4.1.1.4.7\)](#page-17-0) that specifies the metadata of the document.

The following W3C XML Schema [\(\[XMLSCHEMA1/2\]](https://go.microsoft.com/fwlink/?LinkId=90607) section 2.1) fragment specifies the contents of this element.

<xsd:element name="mobileDoc" type="CT\_MobileDoc"/>

### <span id="page-13-3"></span>**3.1.4.1.1.4 Complex Types**

The following table summarizes the XML schema complex type definitions that are specific to this operation.

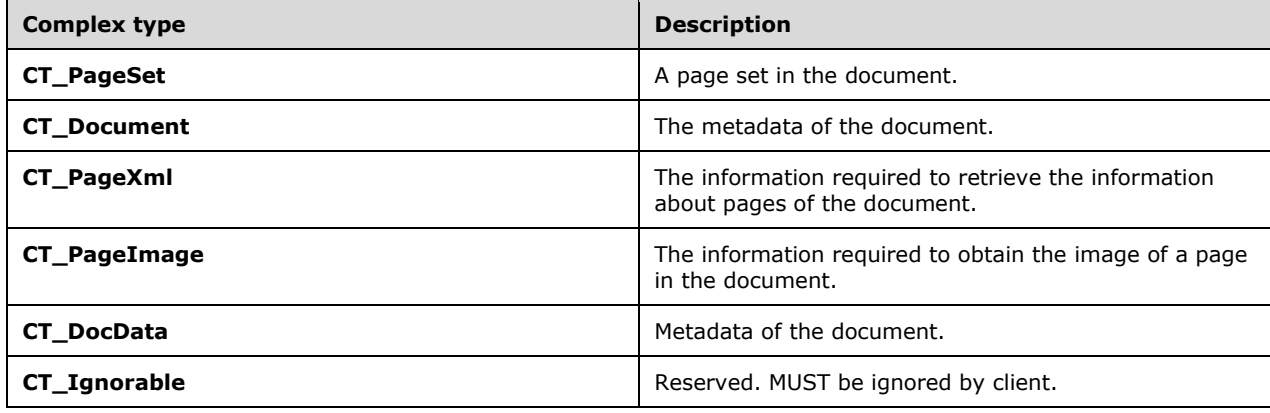

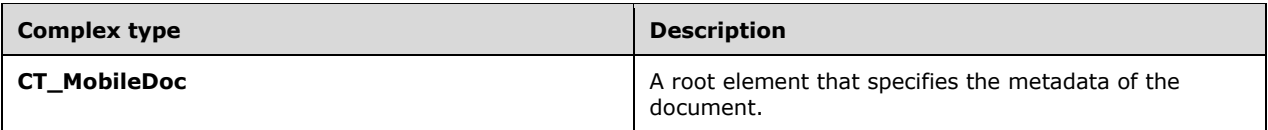

### <span id="page-14-0"></span>**3.1.4.1.1.4.1 CT\_PageSet**

*Referenced by:* [CT\\_Document](#page-14-1)

This complex type specifies a page set in the document. A page set is a set of contiguous pages that have the same width and height.

*Attributes:*

**width:** An **unsignedInt** attribute [\(\[XMLSCHEMA2/2\]](https://go.microsoft.com/fwlink/?LinkId=90609) section 3.3.22) that specifies the width of a page in the current page set in terms of dots. The width of the page in inches MUST be set to **width** divided by **dxpInch**, as specified in **CT\_Document** (section 3.1.4.1.1.4.2).

**height:** An **unsignedInt** attribute ([XMLSCHEMA2/2] section 3.3.22) that specifies the height of a page in the current page set in terms of dots. The height of the page, in inches, MUST be set to **height** divided by **dypInch**, as specified in **CT\_Document** (section 3.1.4.1.1.4.2).

**count:** An **unsignedInt** attribute ([XMLSCHEMA2/2] section 3.3.22) that specifies the number of pages in the page set.

The following W3C XML Schema [\(\[XMLSCHEMA1/2\]](https://go.microsoft.com/fwlink/?LinkId=90607) section 2.1) fragment specifies the contents of this complex type.

```
<xsd:complexType name="CT_PageSet">
   <xsd:attribute name="width" type="xsd:unsignedInt" use="required"/>
   <xsd:attribute name="height" type="xsd:unsignedInt" use="required"/>
   <xsd:attribute name="count" type="xsd:unsignedInt" use="required"/>
</xsd:complexType>
```
## <span id="page-14-1"></span>**3.1.4.1.1.4.2 CT\_Document**

*Referenced by:* [CT\\_DocData,](#page-16-0) [CT\\_MobileDoc](#page-17-0)

This complex type contains the metadata of the document.

*Child Elements:*

**pageset: A CT\_PageSet** element (section [3.1.4.1.1.4.1\)](#page-14-0) that specifies a set of contiguous pages that have the same width and height. The **CT\_PageSet** (section 3.1.4.1.1.4.1) elements MUST occur in the order in which the page sets themselves occur in the **[document](#page-5-8)**.

*Attributes:*

**pages:** An **unsignedInt** attribute [\(\[XMLSCHEMA2/2\]](https://go.microsoft.com/fwlink/?LinkId=90609) section 3.3.22) that specifies the number of pageset elements in the CT\_Document type element.

**dxpInch:** An **unsignedInt** attribute ([XMLSCHEMA2/2] section 3.3.22) that specifies the number of dots per inch in the horizontal direction of the document.

**dypInch:** An **unsignedInt** attribute ([XMLSCHEMA2/2] section 3.3.22) that specifies the number of dots per inch in the vertical direction of the document.

The following W3C XML Schema [\(\[XMLSCHEMA1/2\]](https://go.microsoft.com/fwlink/?LinkId=90607) section 2.1) fragment specifies the contents of this complex type.

```
<xsd:complexType name="CT_Document">
   <xsd:sequence>
    <xsd:element name="pageset" type="CT_PageSet" minOccurs="1" maxOccurs="unbounded"/>
   </xsd:sequence>
  <xsd:attribute name="pages" type="xsd:unsignedInt" use="required"/>
  <xsd:attribute name="dxpInch" type="xsd:unsignedInt" use="required"/>
   <xsd:attribute name="dypInch" type="xsd:unsignedInt" use="required"/>
</xsd:complexType>
```
### <span id="page-15-0"></span>**3.1.4.1.1.4.3 CT\_PageXml**

*Referenced by:* [CT\\_MobileDoc](#page-17-0)

This complex type specifies the information required to retrieve the information about pages of the document.

*Attributes:*

**url:** A **string** attribute [\(\[XMLSCHEMA2/2\]](https://go.microsoft.com/fwlink/?LinkId=90609) section 3.2.1) that specifies the relative **[URL](#page-6-5)** of the **MobilePageHandler** (section [3.1.4.2\)](#page-19-1).

**page:** A **string** attribute ([XMLSCHEMA2/2] section 3.2.1) that specifies the name of the parameter that defines the page range for which information is requested. The value of this attribute MUST be set to **n**. For more details on **n**, see **GetMobilePageXml** (section [3.1.4.2.2\)](#page-20-1). The parameter is combined with **url** to construct the complete request URL to obtain the page information.

**start:** This attribute MUST be ignored by client on receipt.

**length:** This attribute MUST be ignored by client on receipt.

The following W3C XML Schema [\(\[XMLSCHEMA1/2\]](https://go.microsoft.com/fwlink/?LinkId=90607) section 2.1) fragment specifies the contents of this complex type.

```
<xsd:complexType name="CT_PageXml">
  <xsd:attribute name="url" type="xsd:string" use="required"/>
 <xsd:attribute name="page" type="xsd:string" use="required"/>
 <xsd:attribute name="start" type="xsd:string" use="required"/>
  <xsd:attribute name="length" type="xsd:string" use="required"/>
</xsd:complexType>
```
### <span id="page-15-1"></span>**3.1.4.1.1.4.4 CT\_PageImage**

*Referenced by:* [CT\\_MobileDoc](#page-17-0)

This complex type specifies the information required to obtain the image of a page in the document.

*Attributes:*

**url:** A **string** attribute [\(\[XMLSCHEMA2/2\]](https://go.microsoft.com/fwlink/?LinkId=90609) section 3.2.1) that specifies the relative **[URL](#page-6-5)** of the **MobilePageHandler** (section [3.1.4.2\)](#page-19-1).

**image:** A **string** attribute ([XMLSCHEMA2/2] section 3.2.1) that specifies the name of the parameter that defines the page for which the image is requested. The value of this attribute MUST be set to **n**. For more details on **n**, see **GetMobilePageImage** (section [3.1.4.2.1\)](#page-19-2). This parameter is combined with **url** to construct the complete request URL to obtain the page images.

**start:** This attribute MUST be ignored by client on receipt.

**length:** This attribute MUST be ignored by client on receipt.

**width:** A **string** attribute ([XMLSCHEMA2/2] section 3.2.1) that specifies the name of the parameter that defines the width of the image requested. The value of this attribute MUST be set to **width**. This parameter is combined with **url** to construct the complete request URL to obtain the page images.

**height:** A **string** attribute ([XMLSCHEMA2/2] section 3.2.1) that specifies the name of the parameter that defines the height of the image requested. The value of this attribute MUST be set to **height**. This parameter is combined with **url** to construct the complete request URL to obtain the page images.

**format:** A **string** attribute ([XMLSCHEMA2/2] section 3.2.1) that specifies the name of the parameter that defines the format of the image requested. The value of this attribute MUST be set to **fmt**. This parameter is combined with **url** to construct the complete request URL to obtain the page images.

The following W3C XML Schema [\(\[XMLSCHEMA1/2\]](https://go.microsoft.com/fwlink/?LinkId=90607) section 2.1) fragment specifies the contents of this complex type.

```
<xsd:complexType name="CT_PageImage">
  <xsd:attribute name="url" type="xsd:string" use="required"/>
 <xsd:attribute name="image" type="xsd:string" use="required"/>
 <xsd:attribute name="start" type="xsd:string" use="required"/>
  <xsd:attribute name="length" type="xsd:string" use="required"/>
  <xsd:attribute name="width" type="xsd:string" use="required"/>
  <xsd:attribute name="height" type="xsd:string" use="required"/>
  <xsd:attribute name="format" type="xsd:string" use="required"/>
</xsd:complexType>
```
### <span id="page-16-0"></span>**3.1.4.1.1.4.5 CT\_DocData**

*Referenced by:* [CT\\_MobileDoc](#page-17-0)

This complex type contains metadata of the document.

*Child Elements:*

**document:** A **CT\_Document** element (section [3.1.4.1.1.4.2\)](#page-14-1) that specifies the metadata of the document.

**manifest:** A **CT\_Ignorable** element (section [3.1.4.1.1.4.6\)](#page-16-1) that is reserved. It MUST be ignored by client.

**status:** Reserved. MUST be ignored by client.

**dialog:** A **CT\_Ignorable** element that is reserved. It MUST be ignored by client.

The following W3C XML Schema [\(\[XMLSCHEMA1/2\]](https://go.microsoft.com/fwlink/?LinkId=90607) section 2.1) fragment specifies the contents of this complex type.

```
<xsd:complexType name="CT_DocData">
  <xsd:sequence>
 <xsd:element name="document" type="CT_Document" minOccurs="1" maxOccurs="1"/>
 <xsd:element name="manifest" type="CT_Ignorable" minOccurs="0" maxOccurs="1"/>
    <xsd:element name="status" type="xsd:string" minOccurs="0" maxOccurs="1"/>
    <xsd:element name="dialog" type="CT_Ignorable" minOccurs="0" maxOccurs="1"/>
   </xsd:sequence>
</xsd:complexType>
```
### <span id="page-16-1"></span>**3.1.4.1.1.4.6 CT\_Ignorable**

*Referenced by:* [CT\\_DocData,](#page-16-0) [CT\\_Page](#page-30-1)

Reserved. MUST be ignored by client.

The following W3C XML Schema  $(IXMLSCHEMA1/2)$  section 2.1) fragment specifies the contents of this complex type.

```
<xsd:complexType name="CT_Ignorable">
  <xsd:sequence>
     <xsd:any processContents="skip"/>
   </xsd:sequence>
</xsd:complexType>
```
### <span id="page-17-0"></span>**3.1.4.1.1.4.7 CT\_MobileDoc**

*Referenced by:* [mobileDoc](#page-13-2)

This complex type is a root element and specifies the metadata of the document. When CT\_MobileDoc is returned by using **PrepareThumbnail**, it MUST have a **docdata** child element. Otherwise, it MUST have a **document** child element. A CT\_MobileDoc element MUST NOT have both **docdata** and **document** as child elements.

*Child Elements:*

**docdata:** A **CT\_DocData** element (section [3.1.4.1.1.4.5\)](#page-16-0) that specifies information about the document. This child MUST be present if **document** is not present.

**document:** A **CT** Document element (section [3.1.4.1.1.4.2\)](#page-14-1) that specifies the document metadata. This child MUST be present if **docdata** is not present.

**pageXml:** A **CT\_PageXml** element (section [3.1.4.1.1.4.3\)](#page-15-0) that specifies information required to obtain information for pages of the **[document](#page-5-8)**.

**pageImage: A CT\_PageImage** element (section [3.1.4.1.1.4.4\)](#page-15-1) that specifies information required to obtain images of the pages of the document.

The following W3C XML Schema ( $[XMLSCHEMA1/2]$  section 2.1) fragment specifies the contents of this complex type.

```
<xsd:complexType name="CT_MobileDoc">
  <xsd:sequence>
    <xsd:element name="docdata" type="CT_DocData" minOccurs="0" maxOccurs="1"/>
    <xsd:element name="document" type="CT_Document" minOccurs="0" maxOccurs="1"/>
    <xsd:element name="pageXml" type="CT_PageXml" minOccurs="1" maxOccurs="1"/>
    <xsd:element name="pageImage" type="CT_PageImage" minOccurs="1" maxOccurs="1"/>
  </xsd:sequence>
</xsd:complexType>
```
#### <span id="page-17-1"></span>**3.1.4.1.1.5 Simple Types**

None.

<span id="page-17-2"></span>**3.1.4.1.1.6 Attributes**

None.

#### <span id="page-17-3"></span>**3.1.4.1.1.7 Groups**

None.

#### <span id="page-17-4"></span>**3.1.4.1.1.8 Attribute Groups**

None.

#### <span id="page-18-0"></span>**3.1.4.1.2 GetLatestDocumentVersion**

This method retrieves the current version of document. The **[URL](#page-6-5)** for this method is constructed by appending "\_layouts/MobileDocHandler.ashx" to the **[site](#page-5-2)** name. The parameters to be passed while calling this method are as follows:

**doc:** A **string** element ( $[XMLSCHEMA2/2]$  section 3.2.1) that specifies the absolute URL of the document.

**getCurrentDocumentVersion:** A **string** element ([XMLSCHEMA2/2] section 3.2.1) that specifies that the current version of the document is to be returned. The value of this parameter MUST be set to **true**, or this parameter is ignored on receipt. When this parameter is ignored on reception, the return value is 200.

If any of the preceding conditions for the parameters are not satisfied, this method returns one of the error values as specified in section [3.1.4.1.2.1.](#page-18-1)

#### <span id="page-18-1"></span>**3.1.4.1.2.1 Return Values**

This method sends an HTTP response back to the client, and the HTTP response status code MUST be one of the values in the following table.

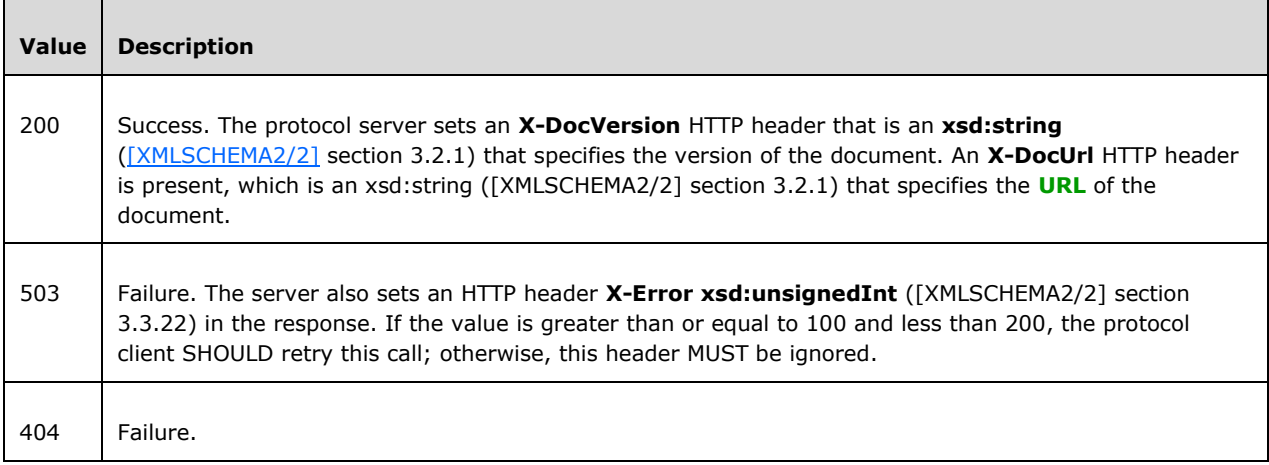

### <span id="page-18-2"></span>**3.1.4.1.3 PrepareThumbnail**

This method starts the preparation of the thumbnail of the first page of a document. The **[URL](#page-6-5)** for this method is constructed by appending "\_layouts/MobileDocHandler.ashx" to the **[site](#page-5-2)** name. The parameters to be passed while calling this method are as follows:

**doc:** A **string** element [\(\[XMLSCHEMA2/2\]](https://go.microsoft.com/fwlink/?LinkId=90609) section 3.2.1) that specifies the **[absolute URL](#page-5-7)** of the document.

**type:** A **string** element ([XMLSCHEMA2/2] section 3.2.1) that specifies that the thumbnail of the first page of the document is to be prepared. The value of this parameter MUST be set to **thumbnail**, or this parameter is ignored on receipt.

If any of the preceding conditions for the parameters are not satisfied, the method returns one of the error values specified in section [3.1.4.1.3.1.](#page-19-0)

### <span id="page-19-0"></span>**3.1.4.1.3.1 Return Values**

This operation sends an HTTP response back to the client, and the HTTP response status code MUST be one of the values in the following table:

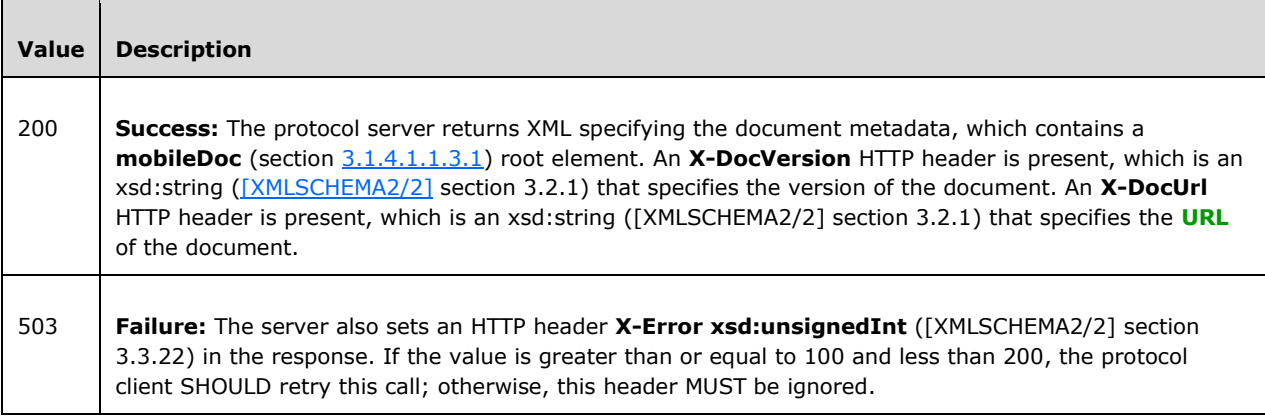

### <span id="page-19-1"></span>**3.1.4.2 MobilePageHandler**

The methods in this section are supported by MobilePageHandler.ashx.

#### <span id="page-19-2"></span>**3.1.4.2.1 GetMobilePageImage**

This method obtains images of pages in a document. The **[URL](#page-6-5)** for this method is constructed by appending the value of the **url** attribute of the **[CT\\_PageImage](#page-15-1)** (section 3.1.4.1.1.4.4) element contained in the metadata of the requested document to the URL of the **[site](#page-5-2)**. The URL of the site MUST first have "/\_layouts/" appended to it. The parameters to be passed while calling this method are as follows:

**n:** A **string** element ( $[XMLSCHEMA2/2]$  section 3.2.1) that specifies the page image to be obtained. To request the image of page 1, **n** MUST be set to **p1.img**. To request the image of page 2, **n** MUST be set to **p2.img**. The value of **n** MUST be of the form **p***k***.img**, where *k* is an integer greater than or equal to 1 and less than or equal to the number of pages in the document. The number of pages in the document is calculated as the sum of the **count** attribute of all **CT\_PageSet** (section [3.1.4.1.1.4.1\)](#page-14-0) elements.

**width:** An **unsignedInt** element ([XMLSCHEMA2/2]) section 3.3.22) that specifies the width of the requested image, in pixels. This parameter is optional. The default value of this parameter is 480. The maximum permissible value of this parameter is 1500.

**height:** An **unsignedInt** element ([XMLSCHEMA2/2] section 3.3.22) that specifies the height of the requested image, in pixels. This parameter is optional. The default value of this parameter is 621. The maximum permissible value of this parameter is 2000.

**fmt:** A **string** element ([XMLSCHEMA2/2] section 3.2.1) that specifies the image format of the requested image. Image formats other than **png** and **jpeg** are encoded to **jpeg** by default.

When one of these two parameters, **width** and **height** is sent with a valid value, and the other one is not sent or sent with an empty value or sent with value 0, or both parameters are sent with value 0, the image returned has the default values of width and height.

When the **fmt** parameter is not sent or sent with an empty value or sent with an invalid value, the image returned has the default value of fmt.

If any of the preceding conditions for the parameters are not satisfied, the method returns one of the error values specified in section [3.1.4.2.1.1.](#page-20-0)

### <span id="page-20-0"></span>**3.1.4.2.1.1 Return Values**

This method sends an HTTP response back to the client, and the HTTP response status code MUST be one of the values in the following table.

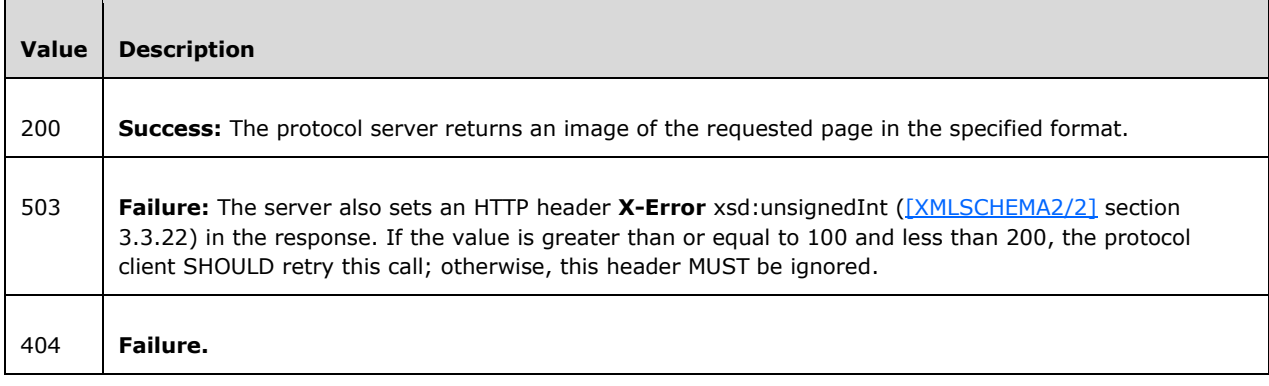

### <span id="page-20-1"></span>**3.1.4.2.2 GetMobilePageXml**

This method obtains information about the content of pages in a document. The **[URL](#page-6-5)** for this method is constructed by appending the value of the **url** attribute of the **[CT\\_PageXml](#page-15-0)** (section 3.1.4.1.1.4.3) element contained in the metadata of the requested document to the URL of the **[site](#page-5-2)**. The URL of the site MUST first have "/\_layouts/" appended to it. The parameters to be passed while calling this method are as follows:

**n:** A **string** element [\(\[XMLSCHEMA2/2\]](https://go.microsoft.com/fwlink/?LinkId=90609) section 3.2.1) that specifies the page range for which the information is to be obtained. To request the information for the first 10 pages, **n** MUST be set to **p\_1\_10.xml**. To request the information for the next 10 pages, **n** MUST be set to **p\_11\_20.xml**. The value of **n** MUST be of the form  $\mathbf{p}$ <sub>*i*</sub> $\mathbf{j}$ , xml, where  $\mathbf{i} = 10*(\mathbf{k-1}) + 1$  and  $\mathbf{j} = 10*k$ , where  $\mathbf{k}$  is an integer greater than or equal to 1 and less than or equal to 1/10 of the number of pages in the document, rounded off to the next integer. The number of pages in the document is calculated as the sum of the **count** attribute of all **CT\_PageSet** (section [3.1.4.1.1.4.1\)](#page-14-0) elements.

If any of the preceding conditions for the parameters are not satisfied, the method returns of the error values as specified in section [3.1.4.2.2.1.](#page-20-2)

### <span id="page-20-2"></span>**3.1.4.2.2.1 Return Values**

 $\overline{\phantom{a}}$ 

This method sends an HTTP response back to the client, and the HTTP response status code MUST be one of the values in the following table.

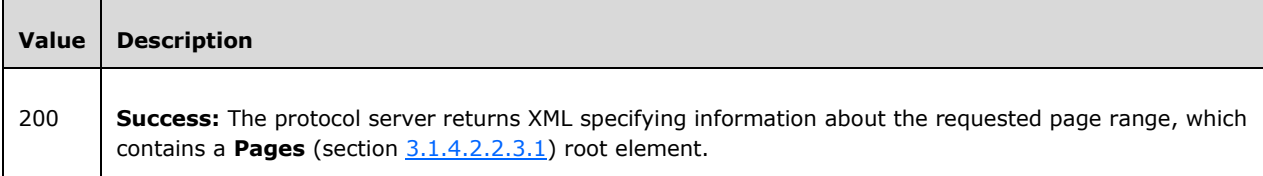

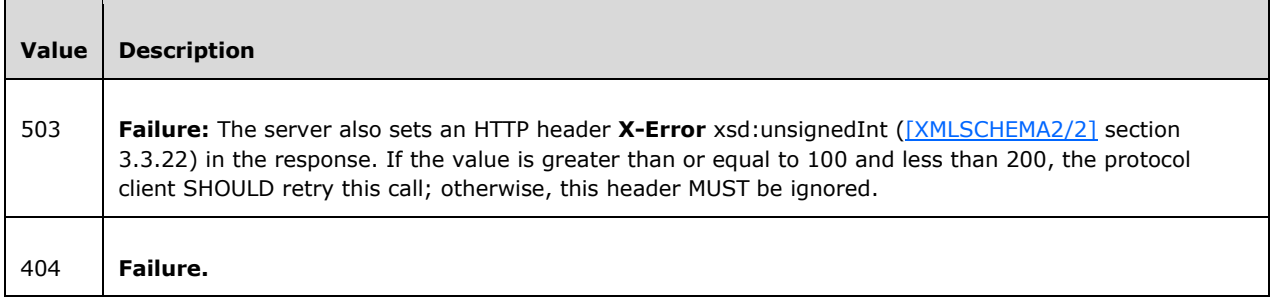

### <span id="page-21-0"></span>**3.1.4.2.2.2 Messages**

None.

### <span id="page-21-1"></span>**3.1.4.2.2.3 Elements**

The following table summarizes the XML schema element definitions that are specific to this operation.

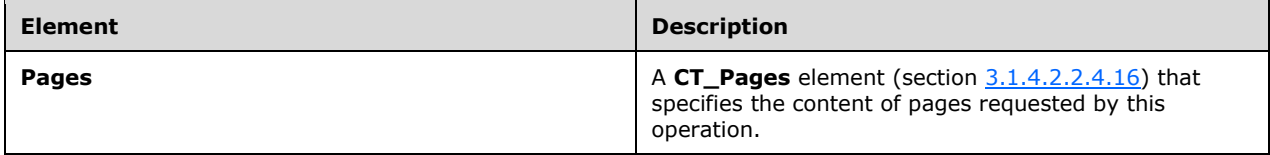

### <span id="page-21-2"></span>**3.1.4.2.2.3.1 Pages**

This element is a **CT\_Pages** element (section [3.1.4.2.2.4.16\)](#page-31-0) that specifies the content of pages requested by this operation.

The following W3C XML Schema ( $[XMLSCHEMA1/2]$  section 2.1) fragment specifies the contents of this element.

```
<xsd:element name="Pages" type="CT_Pages"/>
```
## <span id="page-21-3"></span>**3.1.4.2.2.4 Complex Types**

The following table summarizes the XML schema complex type definitions that are specific to this operation.

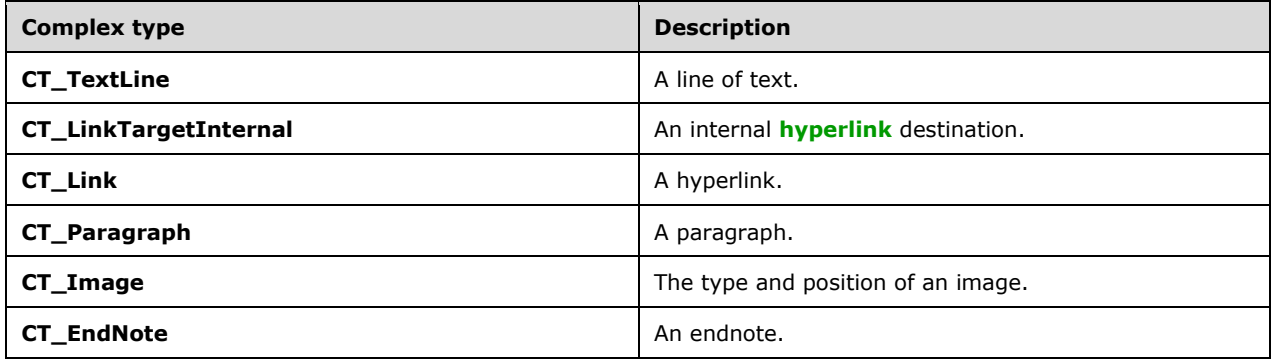

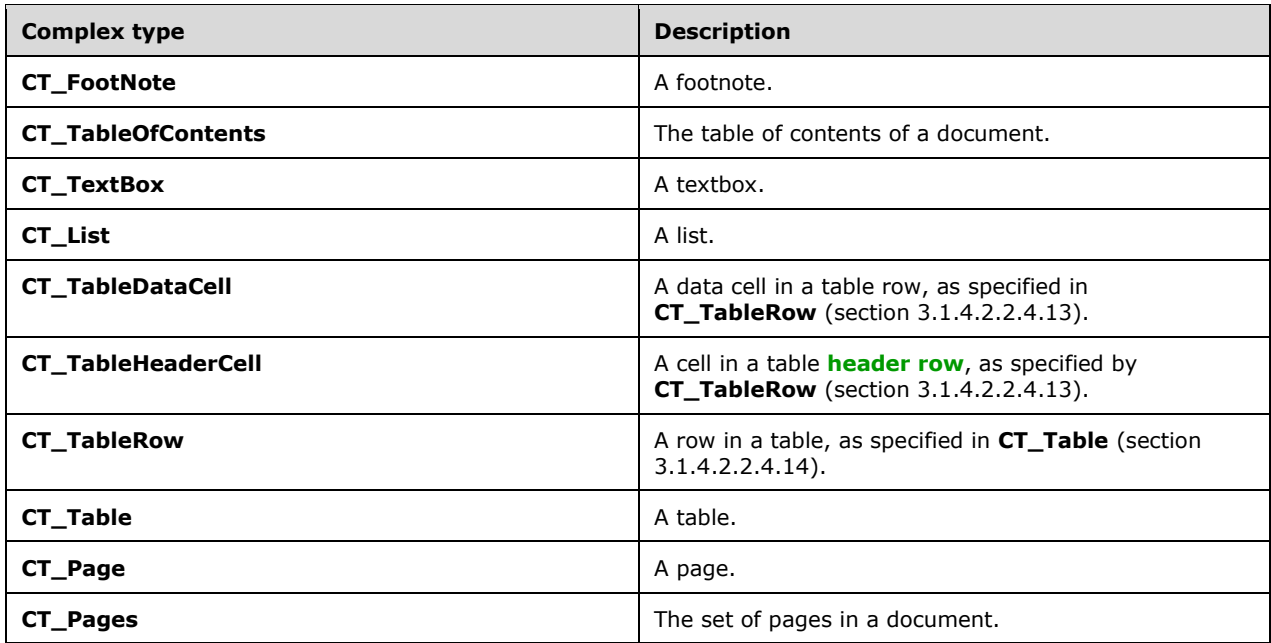

### <span id="page-22-0"></span>**3.1.4.2.2.4.1 CT\_TextLine**

*Referenced by:* [CT\\_Paragraph,](#page-25-0) [CT\\_Page](#page-30-1)

This complex type specifies a line of text.

*Attributes:*

**id:** An **unsignedInt** attribute ( $[XMLSCHEMA2/2]$  section 3.3.22) that specifies a unique identifier of the text line. This value MUST be unique across all text lines that occur in the document, and MUST be ordered in sequence, based on the order in which the text lines appear in the document. This value MUST be zero-indexed.

**l:** A **float** attribute ([XMLSCHEMA2/2] section 3.2.4) that specifies the left-most position of the text line, in **[points](#page-5-11)** relative to the top left of the page on which it occurs. This value MUST be greater than or equal to zero and less than the width of the page, as specified by **width** of **[CT\\_PageSet](#page-14-0)** (section 3.1.4.1.1.4.1).

**t:** A **float** attribute ([XMLSCHEMA2/2] section 3.2.4) that specifies the top-most position of the text line, in points relative to the top left of the page on which it occurs. This value MUST be greater than or equal to zero and less than the height of the page, as specified by **height** of **CT\_PageSet** (section 3.1.4.1.1.4.1).

**w:** A **float** attribute ([XMLSCHEMA2/2] section 3.2.4) that specifies the width of the text line, in points. This value MUST be greater than zero.

**h:** A **float** attribute ([XMLSCHEMA2/2] section 3.2.4) that specifies the height of the text, in points. This value MUST be greater than zero.

**b:** An **unsignedByte** attribute ([XMLSCHEMA2/2] section 3.3.24) that specifies that a line break follows the text line. This value MUST be set to 1 when a new line follows the text line. Otherwise, this attribute MUST be omitted.

**a:** An **unsignedShort** attribute ([XMLSCHEMA2/2] section 3.3.23) that specifies the angle of vertical text. This value MUST be set to 90 or 270. If the text is horizontal, this value MUST be omitted. The possible values are described in the following table.

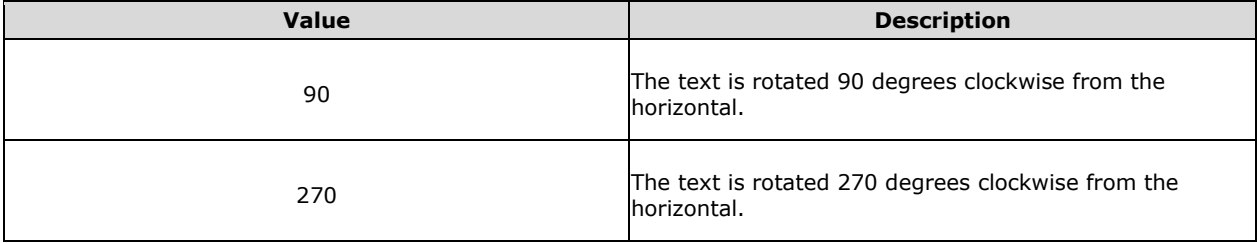

**rtl:** An **unsignedByte** attribute ([XMLSCHEMA2/2] section 3.3.24) that specifies that the text flow direction is right to left. This value MUST be 1 when the text flow is right to left. Otherwise, this attribute MUST be omitted.

**s:** An **unsignedByte** attribute ([XMLSCHEMA2/2] section 3.3.24) that specifies that the text line is stretched or condensed horizontally. The value MUST be 1 to represent that the text line is changed horizontally either by stretching or condensing. Otherwise, this attribute MUST be omitted.

**type:** An **ST\_TextLineType** attribute (section [3.1.4.2.2.5.3\)](#page-33-0) that specifies the text line type.

**gr:** An **unsignedByte** attribute ([XMLSCHEMA2/2] section 3.3.24) that specifies that the glyphs in the text line are rotated. This value MUST be set to 1 when the text line glyphs are rotated**.** Otherwise, this attribute MUST be omitted.

The following W3C XML Schema [\(\[XMLSCHEMA1/2\]](https://go.microsoft.com/fwlink/?LinkId=90607) section 2.1) fragment specifies the contents of this complex type.

```
<xsd:complexType name="CT_TextLine">
   <xsd:simpleContent>
    <xsd:extension base="xsd:string">
       <xsd:attribute name="id" type="xsd:unsignedInt" use="required"/>
 <xsd:attribute name="l" type="xsd:float" use="required"/>
 <xsd:attribute name="t" type="xsd:float" use="required"/>
       <xsd:attribute name="w" type="xsd:float" use="required"/>
       <xsd:attribute name="h" type="xsd:float" use="required"/>
       <xsd:attribute name="b" type="xsd:unsignedByte" use="optional"/>
       <xsd:attribute name="a" type="xsd:unsignedShort" use="optional"/>
       <xsd:attribute name="rtl" type="xsd:unsignedByte" use="optional"/>
       <xsd:attribute name="s" type="xsd:unsignedByte" use="optional"/>
       <xsd:attribute name="type" type="ST_TextLineType" use="optional"/>
       <xsd:attribute name="gr" type="xsd:unsignedByte" use="optional"/>
    </xsd:extension>
   </xsd:simpleContent>
</xsd:complexType>
```
### <span id="page-23-0"></span>**3.1.4.2.2.4.2 CT\_LinkTargetInternal**

*Referenced by:* [CT\\_Link](#page-24-0)

This complex type specifies an internal **[hyperlink](#page-5-9)** destination. The destination specifies the target page and target position relative to the top left of the page.

*Attributes:*

**p:** An **unsignedInt** attribute( [\[XMLSCHEMA2/2\]](https://go.microsoft.com/fwlink/?LinkId=90609) section 3.3.22) that specifies the target page number. This value MUST be greater than or equal to 1 and less than or equal to the total number of pages in the document.

**l:** A **float** attribute ([XMLSCHEMA2/2] section 3.2.4) that specifies the left-most position of the hyperlink destination, in **[points](#page-5-11)** relative to the left of the target page. This value MUST be greater than or equal to zero and less than the width of the page, as specified by **width** of **CT\_PageSet** (section [3.1.4.1.1.4.1\)](#page-14-0).

**t:** A **float** attribute ([XMLSCHEMA2/2] section 3.2.4) that specifies the top position of the hyperlink destination, in points relative to the top of the target page. This value MUST be greater than or equal to zero and less than the height of the page, as specified by **height** of **CT\_PageSet** (section 3.1.4.1.1.4.1).

The following W3C XML Schema  $(IXMLSCHEMA1/2)$  section 2.1) fragment specifies the contents of this complex type.

```
<xsd:complexType name="CT_LinkTargetInternal">
  <xsd:attribute name="p" type="xsd:unsignedInt" use="required"/>
  <xsd:attribute name="l" type="xsd:float" use="required"/>
  <xsd:attribute name="t" type="xsd:float" use="required"/>
</xsd:complexType>
```
### <span id="page-24-0"></span>**3.1.4.2.2.4.3 CT\_Link**

*Referenced by:* [CT\\_Paragraph,](#page-25-0) [CT\\_Page](#page-30-1)

This complex type specifies a **[hyperlink](#page-5-9)**. The attributes **l**, **t**, **w**, and **h** specify the source rectangle relative to the top left of the page on which it occurs.

If the hyperlink source element for the link is of type **CT\_TextLine** (section [3.1.4.2.2.4.1\)](#page-22-0), the attributes **s** and **n** specify the location of the source text in the following text line. The CT\_Link element MUST appear before the **CT\_TextLine** (section 3.1.4.2.2.4.1) element of the text line or another **CT\_Link** element that occurs in the same text line. Hyperlink sources that occur in the same text line MUST NOT overlap.

If the hyperlink source element for the link is of type **CT\_Image** (section [3.1.4.2.2.4.5\)](#page-26-0), the attributes **s** and **n** MUST be zero, and the **CT\_Link** element MUST appear before the **CT\_Image** (section 3.1.4.2.2.4.5) element.

If the destination of the hyperlink is located in the document, it MUST have a child of type **CT\_LinkTargetInternal** (section [3.1.4.2.2.4.2\)](#page-23-0). Otherwise, the text of the **CT\_Link** (section 3.1.4.2.2.4.3) element MUST be the destination **[URI](#page-6-3)**. The **CT\_Link** (section 3.1.4.2.2.4.3) element MUST NOT have both a child of type **CT\_LinkTargetInternal** (section 3.1.4.2.2.4.2) and text.

#### *Child Elements:*

**LT:** A **CT\_LinkTargetInternal** element (section 3.1.4.2.2.4.2) that specifies an internal hyperlink destination.

#### *Attributes:*

**l:** A **float** attribute [\(\[XMLSCHEMA2/2\]](https://go.microsoft.com/fwlink/?LinkId=90609) section 3.2.4) that specifies the left-most position of the hyperlink source rectangle, in **[points](#page-5-11)** relative to the top left of the page on which it occurs. This value MUST be greater than or equal to zero and less than the width of the page, as specified by **width** of **CT** PageSet (section [3.1.4.1.1.4.1\)](#page-14-0).

**t:** A **float** attribute ([XMLSCHEMA2/2] section 3.2.4) that specifies the top position of the hyperlink source rectangle, in points relative to the top left of the page on which it occurs. This value MUST be greater than or equal to zero and less than the height of the page, as specified by **height** of **CT\_PageSet** (section 3.1.4.1.1.4.1).

**w:** A **float** attribute ([XMLSCHEMA2/2] section 3.2.4) that specifies the width of the hyperlink source rectangle, in points relative to the top left of the page on which it occurs. This value MUST be greater than zero and less than or equal to the width of the page, as specified by **width** of **CT\_PageSet** (section 3.1.4.1.1.4.1).

**h:** A **float** attribute ([XMLSCHEMA2/2] section 3.2.4) that specifies the height of the hyperlink source rectangle, in points relative to the top left of the page on which it occurs. This value MUST be greater than zero and less than or equal to the height of the page, as specified by **height** of **CT\_PageSet** (section 3.1.4.1.1.4.1).

**s:** An **unsignedInt** attribute ([XMLSCHEMA2/2] section 3.3.22) that specifies the starting character of the hyperlink source text. When the hyperlink source contains text from a text line, as specified by **CT\_TextLine** (section 3.1.4.2.2.4.1), **s** specifies the index of the first character of the hyperlink source in the Unicode text. The first character in the Unicode text line is zero-indexed. This value MUST be greater than or equal to zero and MUST be less than the total number of characters in the text line, minus 1. If the hyperlink source does not contain text, **s** MUST be zero.

**n:** An **unsignedInt** attribute ([XMLSCHEMA2/2] section 3.3.22) that specifies the number of characters that the hyperlink source text spans in the text line, as specified by **CT\_TextLine** (section 3.1.4.2.2.4.1). This value MUST be greater than or equal to zero and less than or equal to the number of characters in the text line, minus **s**. If the hyperlink source does not contain text, **n** MUST be set to zero.

The following W3C XML Schema [\(\[XMLSCHEMA1/2\]](https://go.microsoft.com/fwlink/?LinkId=90607) section 2.1) fragment specifies the contents of this complex type.

```
<xsd:complexType name="CT_Link" mixed="true">
  <xsd:choice maxOccurs="1" minOccurs="0">
    <xsd:element name="LT" type="CT_LinkTargetInternal"/>
  </xsd:choice>
  <xsd:attribute name="l" type="xsd:float" use="required"/>
  <xsd:attribute name="t" type="xsd:float" use="required"/>
  <xsd:attribute name="w" type="xsd:float" use="required"/>
  <xsd:attribute name="h" type="xsd:float" use="required"/>
  <xsd:attribute name="s" type="xsd:unsignedInt" use="required"/>
  <xsd:attribute name="n" type="xsd:unsignedInt" use="required"/>
</xsd:complexType>
```
### <span id="page-25-0"></span>**3.1.4.2.2.4.4 CT\_Paragraph**

*Referenced by:* CT\_Paragraph, [CT\\_EndNote,](#page-26-1) [CT\\_TableDataCell,](#page-29-0) [CT\\_List,](#page-28-1) [CT\\_TableHeaderCell,](#page-29-1) [CT\\_FootNote,](#page-27-0) [CT\\_TableOfContents,](#page-27-1) [CT\\_TextBox,](#page-28-0) [CT\\_Page](#page-30-1)

This complex type specifies a paragraph.

*Child Elements:*

**T:** A **CT\_TextLine** element (section [3.1.4.2.2.4.1\)](#page-22-0) that specifies a text line in a paragraph.

**L:** A **CT\_Link** element (section [3.1.4.2.2.4.3\)](#page-24-0) that specifies a link in a paragraph.

**P:** A **CT** Paragraph element (section 3.1.4.2.2.4.4) that specifies a paragraph in a paragraph.

*Attributes:*

**id:** This attribute MUST be ignored by client on receipt.

**storyId:** An **unsignedInt** attribute [\(\[XMLSCHEMA2/2\]](https://go.microsoft.com/fwlink/?LinkId=90609) section 3.3.22) that specifies the unique identifier of the text flow in which this paragraph occurs. Each story represents a distinct text flow in the document.

**type:** An **ST\_ParagraphType** attribute (section [3.1.4.2.2.5.2\)](#page-32-1) that specifies the type of paragraph.

The following W3C XML Schema ( $[XMLSCHEMA1/2]$  section 2.1) fragment specifies the contents of this complex type.

```
<xsd:complexType name="CT_Paragraph">
  <xsd:choice minOccurs="0" maxOccurs="unbounded">
     <xsd:element name="T" type="CT_TextLine"/>
     <xsd:element name="L" type="CT_Link"/>
    <xsd:element name="P" type="CT_Paragraph"/>
  </xsd:choice>
  <xsd:attribute name="id" type="xsd:unsignedInt" use="optional"/>
  <xsd:attribute name="storyId" type="xsd:unsignedInt" use="required"/>
  <xsd:attribute name="type" type="ST_ParagraphType" use="optional"/>
</xsd:complexType>
```
### <span id="page-26-0"></span>**3.1.4.2.2.4.5 CT\_Image**

*Referenced by:* [CT\\_EndNote,](#page-26-1) [CT\\_FootNote,](#page-27-0) [CT\\_Page](#page-30-1)

This complex type specifies the type and position of an image.

*Attributes:*

**type:** An **ST\_ImageType** attribute (section [3.1.4.2.2.5.1\)](#page-32-0) that specifies the image type.

**l:** A **float** attribute [\(\[XMLSCHEMA2/2\]](https://go.microsoft.com/fwlink/?LinkId=90609) section 3.2.4) that specifies the left-most position of the image, in **[points](#page-5-11)** relative to the top left of the page on which it occurs. This value MUST be less than the width of the page, as specified by **width** of **CT\_PageSet** (section [3.1.4.1.1.4.1\)](#page-14-0).

**t:** A **float** attribute ([XMLSCHEMA2/2] section 3.2.4) that specifies the top position of the image, in points relative to the top left of the page on which it occurs. This value MUST be greater than or equal to zero and less than the height of the page, as specified by **height** of **CT\_PageSet** (section 3.1.4.1.1.4.1).

**w:** A **float** attribute ([XMLSCHEMA2/2] section 3.2.4) that specifies the width of the image, in points. This value MUST be greater than zero and less than the width of the page, as specified by **width** of **CT\_PageSet** (section 3.1.4.1.1.4.1).

**h:** A **float** attribute ([XMLSCHEMA2/2] section 3.2.4) that specifies the height of the image, in points. This value MUST be greater than zero and less than the height of the page, as specified by **height** of **CT\_PageSet** (section 3.1.4.1.1.4.1).

The following W3C XML Schema [\(\[XMLSCHEMA1/2\]](https://go.microsoft.com/fwlink/?LinkId=90607) section 2.1) fragment specifies the contents of this complex type.

```
<xsd:complexType name="CT_Image">
  <xsd:attribute name="type" type="ST_ImageType" use="required"/>
  <xsd:attribute name="l" type="xsd:float" use="required"/>
  <xsd:attribute name="t" type="xsd:float" use="required"/>
  <xsd:attribute name="w" type="xsd:float" use="required"/>
   <xsd:attribute name="h" type="xsd:float" use="required"/>
</xsd:complexType>
```
### <span id="page-26-1"></span>**3.1.4.2.2.4.6 CT\_EndNote**

*Referenced by:* [CT\\_Page](#page-30-1)

This complex type specifies an **[endnote](#page-5-12)**.

*Child Elements:*

**P:** A **CT\_Paragraph** element (section [3.1.4.2.2.4.4\)](#page-25-0) that specifies a paragraph in an endnote.

**Table:** A **CT\_Table** element (section [3.1.4.2.2.4.14\)](#page-30-0) that specifies a table in an endnote.

**Image:** A **CT\_Image** element (section [3.1.4.2.2.4.5\)](#page-26-0) that specifies an image in an endnote.

**List:** A **CT\_List** element (section [3.1.4.2.2.4.10\)](#page-28-1) that specifies a list in an endnote.

The following W3C XML Schema [\(\[XMLSCHEMA1/2\]](https://go.microsoft.com/fwlink/?LinkId=90607) section 2.1) fragment specifies the contents of this complex type.

```
<xsd:complexType name="CT_EndNote">
   <xsd:choice minOccurs="0" maxOccurs="unbounded">
     <xsd:element name="P" type="CT_Paragraph"/>
     <xsd:element name="Table" type="CT_Table"/>
    <xsd:element name="Image" type="CT_Image"/>
    <xsd:element name="List" type="CT_List"/>
   </xsd:choice>
</xsd:complexType>
```
### <span id="page-27-0"></span>**3.1.4.2.2.4.7 CT\_FootNote**

*Referenced by:* [CT\\_Page](#page-30-1)

This complex type specifies a **[footnote](#page-5-13)**.

*Child Elements:*

**P:** A **CT\_Paragraph** element (section [3.1.4.2.2.4.4\)](#page-25-0) that specifies a paragraph in a footnote.

**Image:** A **CT\_Image** element (section [3.1.4.2.2.4.5\)](#page-26-0) that specifies an image in a footnote.

**Table: A CT\_Table** element (section [3.1.4.2.2.4.14\)](#page-30-0) that specifies a table in a footnote.

**List:** A **CT\_List** element (section [3.1.4.2.2.4.10\)](#page-28-1) that specifies a list in a footnote.

The following W3C XML Schema [\(\[XMLSCHEMA1/2\]](https://go.microsoft.com/fwlink/?LinkId=90607) section 2.1) fragment specifies the contents of this complex type.

```
<xsd:complexType name="CT_FootNote">
  <xsd:choice minOccurs="0" maxOccurs="unbounded">
    <xsd:element name="P" type="CT_Paragraph"/>
     <xsd:element name="Image" type="CT_Image"/>
    <xsd:element name="Table" type="CT_Table"/>
    <xsd:element name="List" type="CT_List"/>
  </xsd:choice>
</xsd:complexType>
```
### <span id="page-27-1"></span>**3.1.4.2.2.4.8 CT\_TableOfContents**

*Referenced by:* [CT\\_Page](#page-30-1)

This complex type specifies the table of contents of a document.

*Child Elements:*

**P:** A CT\_Paragraph element (section [3.1.4.2.2.4.4\)](#page-25-0) that specifies a paragraph in a table of contents.

The following W3C XML Schema  $(IXMLSCHEMA1/2)$  section 2.1) fragment specifies the contents of this complex type.

```
<xsd:complexType name="CT_TableOfContents">
  <xsd:sequence>
     <xsd:element maxOccurs="unbounded" name="P" type="CT_Paragraph"/>
   </xsd:sequence>
</xsd:complexType>
```
### <span id="page-28-0"></span>**3.1.4.2.2.4.9 CT\_TextBox**

*Referenced by:* [CT\\_Page](#page-30-1)

This complex type specifies a text box.

*Child Elements:*

**List:** A **CT** List element (section [3.1.4.2.2.4.10\)](#page-28-1) that specifies a list in a text box.

**P:** A **CT\_Paragraph** (section [3.1.4.2.2.4.4\)](#page-25-0) element that specifies a paragraph in a text box.

**Table:** A **CT\_Table** element (section [3.1.4.2.2.4.14\)](#page-30-0) that specifies a table in a text box.

The following W3C XML Schema [\(\[XMLSCHEMA1/2\]](https://go.microsoft.com/fwlink/?LinkId=90607) section 2.1) fragment specifies the contents of this complex type.

```
<xsd:complexType name="CT_TextBox">
   <xsd:choice maxOccurs="unbounded" minOccurs="0">
    <xsd:element name="List" type="CT_List"/>
    <xsd:element name="P" type="CT_Paragraph"/>
    <xsd:element name="Table" type="CT_Table"/>
  </xsd:choice>
</xsd:complexType>
```
### <span id="page-28-1"></span>**3.1.4.2.2.4.10 CT\_List**

*Referenced by:* [CT\\_TableDataCell,](#page-29-0) CT\_List, [CT\\_TableHeaderCell,](#page-29-1) [CT\\_EndNote,](#page-26-1) [CT\\_FootNote,](#page-27-0) [CT\\_TextBox,](#page-28-0) [CT\\_Page](#page-30-1)

This complex type specifies a list.

*Child Elements:*

**P:** A **CT** Paragraph element (section [3.1.4.2.2.4.4\)](#page-25-0) that specifies a paragraph in a list.

**List:** A **CT\_List** element (section 3.1.4.2.2.4.10) that specifies a sub-list.

*Attributes:*

**i:** An **unsignedInt** attribute [\(\[XMLSCHEMA2/2\]](https://go.microsoft.com/fwlink/?LinkId=90609) section 3.3.22) that specifies the level of indent of the list. This value MUST be greater or equal to zero. This value is zero-based. For each level of indent, the value increases by one.

The following W3C XML Schema ( $[XMLSCHEMA1/2]$  section 2.1) fragment specifies the contents of this complex type.

```
<xsd:complexType name="CT_List">
  <xsd:choice minOccurs="0" maxOccurs="unbounded">
```

```
 <xsd:element name="P" type="CT_Paragraph"/>
     <xsd:element name="List" type="CT_List"/>
  </xsd:choice>
   <xsd:attribute name="i" type="xsd:unsignedInt" use="required"/>
</xsd:complexType>
```
### <span id="page-29-0"></span>**3.1.4.2.2.4.11 CT\_TableDataCell**

*Referenced by:* [CT\\_TableRow](#page-29-2)

This complex type specifies a data cell in a table row, as specified by **CT\_TableRow** (section 3.1.4.2.2.4.13).

*Child Elements:*

**P:** A **CT\_Paragraph** element (section [3.1.4.2.2.4.4\)](#page-25-0) that specifies a paragraph in a data cell.

**List:** A **CT\_List** element (section [3.1.4.2.2.4.10\)](#page-28-1) that specifies a list in a data cell.

The following W3C XML Schema [\(\[XMLSCHEMA1/2\]](https://go.microsoft.com/fwlink/?LinkId=90607) section 2.1) fragment specifies the contents of this complex type.

```
<xsd:complexType name="CT_TableDataCell">
  <xsd:choice minOccurs="0" maxOccurs="unbounded">
     <xsd:element name="P" type="CT_Paragraph"/>
     <xsd:element name="List" type="CT_List"/>
  </xsd:choice>
</xsd:complexType>
```
### <span id="page-29-1"></span>**3.1.4.2.2.4.12 CT\_TableHeaderCell**

*Referenced by:* [CT\\_TableRow](#page-29-2)

This complex type specifies a cell in a table **[header row](#page-5-10)**, as specified by **CT\_TableRow** (section 3.1.4.2.2.4.13).

*Child Elements:*

**P:** A **CT\_Paragraph** element (section [3.1.4.2.2.4.4\)](#page-25-0) that specifies a paragraph in a header cell.

**List:** A **CT\_List** element (section [3.1.4.2.2.4.10\)](#page-28-1) that specifies a list in a header cell.

The following W3C XML Schema [\(\[XMLSCHEMA1/2\]](https://go.microsoft.com/fwlink/?LinkId=90607) section 2.1) fragment specifies the contents of this complex type.

```
<xsd:complexType name="CT_TableHeaderCell">
   <xsd:choice maxOccurs="unbounded">
    <xsd:element name="P" type="CT_Paragraph"/>
    <xsd:element name="List" type="CT_List"/>
   </xsd:choice>
</xsd:complexType>
```
### <span id="page-29-2"></span>**3.1.4.2.2.4.13 CT\_TableRow**

*Referenced by:* [CT\\_Table](#page-30-0)

This complex type specifies a row in a table, as specified by **CT\_Table** (section 3.1.4.2.2.4.14).

*Child Elements:*

**TD:** A **CT\_TableDataCell** element (section [3.1.4.2.2.4.11\)](#page-29-0) that specifies a table cell in a row if the row is not a **[header row](#page-5-10)**.

**TH:** A **CT\_TableHeaderCell** element (section [3.1.4.2.2.4.12\)](#page-29-1) that specifies a table cell in a row if the row is a header row.

The following W3C XML Schema ( $[XMLSCHEMA1/2]$  section 2.1) fragment specifies the contents of this complex type.

```
<xsd:complexType name="CT_TableRow">
  <xsd:choice minOccurs="1" maxOccurs="unbounded">
     <xsd:element name="TD" type="CT_TableDataCell"/>
     <xsd:element name="TH" type="CT_TableHeaderCell"/>
  </xsd:choice>
</xsd:complexType>
```
### <span id="page-30-0"></span>**3.1.4.2.2.4.14 CT\_Table**

*Referenced by:* [CT\\_EndNote,](#page-26-1) [CT\\_FootNote,](#page-27-0) [CT\\_TextBox,](#page-28-0) [CT\\_Page](#page-30-1)

This complex type specifies a table.

*Child Elements:*

**TR:** A **CT\_TableRow** element (section [3.1.4.2.2.4.13\)](#page-29-2) that specifies a row in a table.

The following W3C XML Schema [\(\[XMLSCHEMA1/2\]](https://go.microsoft.com/fwlink/?LinkId=90607) section 2.1) fragment specifies the contents of this complex type.

```
<xsd:complexType name="CT_Table">
  <xsd:sequence>
    <xsd:element maxOccurs="unbounded" name="TR" type="CT_TableRow"/>
  </xsd:sequence>
</xsd:complexType>
```
## <span id="page-30-1"></span>**3.1.4.2.2.4.15 CT\_Page**

*Referenced by:* [CT\\_Pages](#page-31-0)

This complex type specifies a page.

*Child Elements:*

**Table:** A CT Table element (section [3.1.4.2.2.4.14\)](#page-30-0) that specifies a table in a page.

**P:** A **CT\_Paragraph** element (section [3.1.4.2.2.4.4\)](#page-25-0) that specifies a paragraph in a page.

**Image:** A CT\_Image element (section [3.1.4.2.2.4.5\)](#page-26-0) that specifies an image in a page.

**Header:** A **CT\_Ignorable** element (section [3.1.4.1.1.4.6\)](#page-16-1) that is reserved. It MUST be ignored by client.

**Footer: A CT\_Ignorable** element that is reserved. It MUST be ignored by client.

**TOC:** A **CT\_TableOfContents** element (section [3.1.4.2.2.4.8\)](#page-27-1) that specifies a table of contents in a page.

**TextBox:** A **CT\_TextBox** element (section [3.1.4.2.2.4.9\)](#page-28-0) that specifies a text box in a page.

**List:** A **CT\_List** element (section [3.1.4.2.2.4.10\)](#page-28-1) that specifies a list in a page.

**Footnote:** A **CT\_FootNote** element (section [3.1.4.2.2.4.7\)](#page-27-0) that specifies a **[footnote](#page-5-13)** in a page.

**Endnote:** A **CT\_EndNote** element (section [3.1.4.2.2.4.6\)](#page-26-1) that specifies an **[endnote](#page-5-12)** in a page.

**T:** A **CT\_TextLine** element (section [3.1.4.2.2.4.1\)](#page-22-0) that MUST be ignored by client.

**L:** A **CT\_Link** element (section [3.1.4.2.2.4.3\)](#page-24-0) that specifies a link in a page.

*Attributes:*

**id:** An **unsignedInt** attribute [\(\[XMLSCHEMA2/2\]](https://go.microsoft.com/fwlink/?LinkId=90609) section 3.3.22) that specifies the page number. Page numbers MUST be unique across all elements of type **CT\_Page** (section 3.1.4.2.2.4.15) in a document. Pages numbers MUST be in ascending order. The value MUST be greater than or equal to 1 and less than or equal to the number of pages in the document.

The following W3C XML Schema [\(\[XMLSCHEMA1/2\]](https://go.microsoft.com/fwlink/?LinkId=90607) section 2.1) fragment specifies the contents of this complex type.

```
<xsd:complexType name="CT_Page">
  <xsd:choice maxOccurs="unbounded">
     <xsd:element name="Table" type="CT_Table"/>
     <xsd:element name="P" type="CT_Paragraph"/>
     <xsd:element name="Image" type="CT_Image"/>
     <xsd:element name="Header" type="CT_Ignorable"/>
    <xsd:element name="Footer" type="CT_Ignorable"/>
    <xsd:element name="TOC" type="CT_TableOfContents"/>
     <xsd:element name="TextBox" type="CT_TextBox"/>
     <xsd:element name="List" type="CT_List"/>
    <xsd:element name="Footnote" type="CT_FootNote"/>
     <xsd:element name="Endnote" type="CT_EndNote"/>
    <xsd:element name="T" type="CT_TextLine"/>
    <xsd:element name="L" type="CT_Link"/>
  </xsd:choice>
  <xsd:attribute name="id" type="xsd:unsignedInt" use="required"/>
</xsd:complexType>
```
### <span id="page-31-0"></span>**3.1.4.2.2.4.16 CT\_Pages**

#### *Referenced by:* [Pages](#page-21-2)

This complex type specifies the set of pages in a document.

*Child Elements:*

**Page:** A **CT\_Page** element (section [3.1.4.2.2.4.15\)](#page-30-1) that specifies a page in a document.

The following W3C XML Schema  $(IXMLSCHEMA1/2)$  section 2.1) fragment specifies the contents of this complex type.

```
<xsd:complexType name="CT_Pages">
  <xsd:sequence>
    <xsd:element maxOccurs="unbounded" name="Page" type="CT_Page"/>
  </xsd:sequence>
</xsd:complexType>
```
### <span id="page-31-1"></span>**3.1.4.2.2.5 Simple Types**

The following table summarizes the XML schema simple type definitions that are specific to this operation.

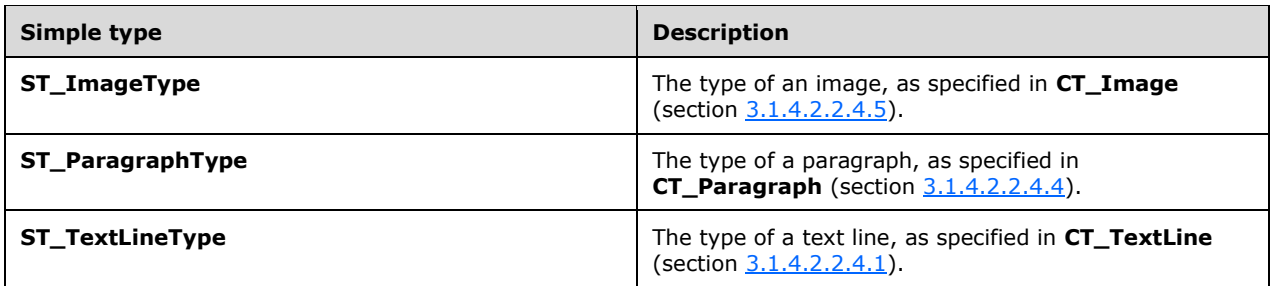

### <span id="page-32-0"></span>**3.1.4.2.2.5.1 ST\_ImageType**

*Referenced by:* [CT\\_Image](#page-26-0)

This simple type specifies the type of an image, as specified by **CT\_Image** (section 3.1.4.2.2.4.5).

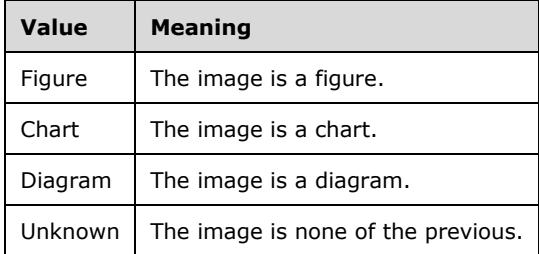

The following W3C XML Schema [\(\[XMLSCHEMA1/2\]](https://go.microsoft.com/fwlink/?LinkId=90607) section 2.1) fragment specifies the contents of this simple type.

```
<xsd:simpleType name="ST_ImageType">
  <xsd:restriction base="xsd:string">
     <xsd:enumeration value="Figure"/>
    <xsd:enumeration value="Chart"/>
    <xsd:enumeration value="Diagram"/>
    <xsd:enumeration value="Unknown"/>
  </xsd:restriction>
</xsd:simpleType>
```
### <span id="page-32-1"></span>**3.1.4.2.2.5.2 ST\_ParagraphType**

*Referenced by:* [CT\\_Paragraph](#page-25-0)

This simple type specifies the type of a paragraph, as specified by **CT\_Paragraph** (section 3.1.4.2.2.4.4).

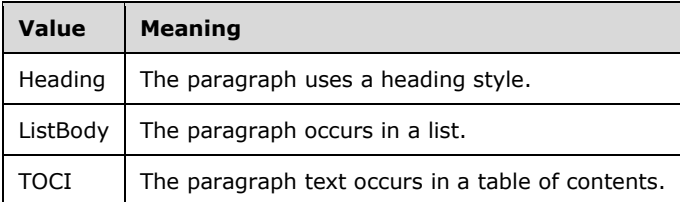

The following W3C XML Schema [\(\[XMLSCHEMA1/2\]](https://go.microsoft.com/fwlink/?LinkId=90607) section 2.1) fragment specifies the contents of this simple type.

```
<xsd:simpleType name="ST_ParagraphType">
   <xsd:restriction base="xsd:string">
    <xsd:enumeration value="Heading"/>
     <xsd:enumeration value="ListBody"/>
     <xsd:enumeration value="TOCI"/>
   </xsd:restriction>
</xsd:simpleType>
```
## <span id="page-33-0"></span>**3.1.4.2.2.5.3 ST\_TextLineType**

*Referenced by:* [CT\\_TextLine](#page-22-0)

This simple type specifies the type of a text line, as specified by **CT\_TextLine** (section 3.1.4.2.2.4.1).

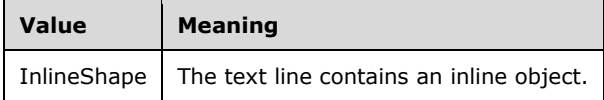

The following W3C XML Schema [\(\[XMLSCHEMA1/2\]](https://go.microsoft.com/fwlink/?LinkId=90607) section 2.1) fragment specifies the contents of this simple type.

```
<xsd:simpleType name="ST_TextLineType">
   <xsd:restriction base="xsd:string">
     <xsd:enumeration value="InlineShape"/>
   </xsd:restriction>
</xsd:simpleType>
```
### <span id="page-33-1"></span>**3.1.4.2.2.6 Attributes**

None.

### <span id="page-33-2"></span>**3.1.4.2.3 GetThumbnail**

This method obtains the thumbnail of the first page of a document. The **[URL](#page-6-5)** for this method is constructed by appending the value of the **url** attribute of the **CT\_PageImage** (section [3.1.4.1.1.4.4\)](#page-15-1) element contained in the metadata of the requested document returned by **PrepareThumbnail** to the URL of the **[site](#page-5-2)**. The URL of the site MUST first have "/\_layouts/" appended to it. The parameters to be passed while calling this method are as follows:

**n:** A **string** element [\(\[XMLSCHEMA2/2\]](https://go.microsoft.com/fwlink/?LinkId=90609) section 3.2.1) that specifies the thumbnail to be obtained. The value of this parameter MUST be set to **t1.jpg** or this parameter is ignored on receipt.

If any of the preceding conditions for the parameters are not satisfied, the method returns one of the error values as specified in section [3.1.4.2.3.1.](#page-33-3)

### <span id="page-33-3"></span>**3.1.4.2.3.1 Return Values**

This method sends an HTTP response back to the client, and the HTTP response status code MUST be one of the values in the following table.

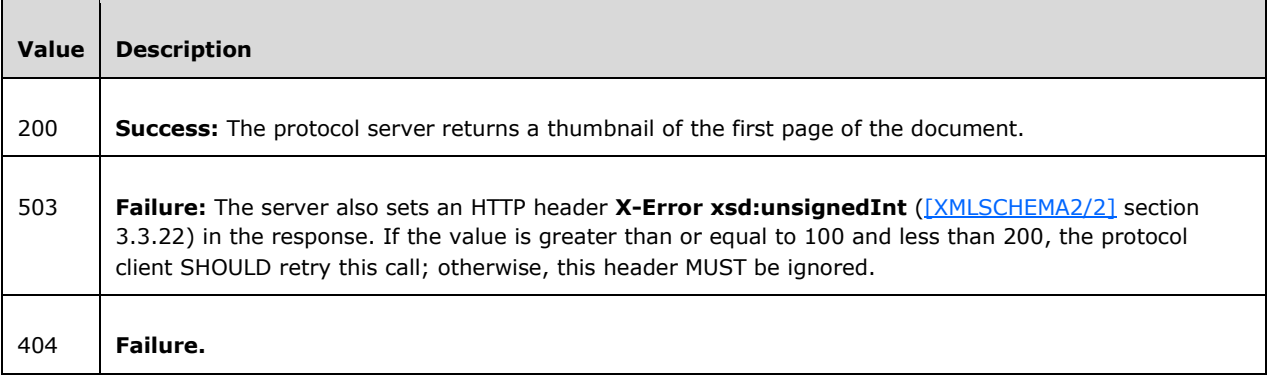

### <span id="page-34-0"></span>**3.1.5 Timer Events**

None.

### <span id="page-34-1"></span>**3.1.6 Other Local Events**

None.

# <span id="page-35-0"></span>**4 Protocol Examples**

The following examples contain a sample interaction between the protocol client and the protocol server. These examples are illustrative of the preceding specification, and they do not cover all possible structure usage scenarios. They are not intended to replace the preceding specification, but rather to clarify and enhance it. In the following examples, the client is attempting to view a document located at http://sptestamd/testdocs/Example%20Document.docx.

### <span id="page-35-1"></span>**4.1 Document Information**

The **[URL](#page-6-5)** for **GetMobileDoc** (section [3.1.4.1.1\)](#page-12-2) is constructed as follows:

```
http://sptestamd/_layouts/MobileDocHandler.ashx?doc=http://sptestamd/testdocs/Example%20Docum
ent.docx
```
The protocol client then performs an **[HTTP GET](#page-5-6)** on this URL.

The protocol server responds with a **CT\_MobileDoc** (section [3.1.4.1.1.4.7\)](#page-17-0) that contains information about the document.

```
<?xml version="1.0" encoding="utf-8"?>
<mobileDoc>
   <document pages="1" dxpInch="294912" dypInch="294912">
     <pageset width="983040" height="1474560" count="4" />
   </document>
   <pageXml 
url="./MobilePageHandler.ashx?d=H%3Asptestamd%2F%2Ftestdocs%2FExample%20Document%2E
docx\&z=BI5D182E-D3F6-4383-AC4A-23EB2D3C64C92\&v=00000000-0000-0000-0000-00000000010b" page="n" start="s" length="l" />
   <pageImage 
url="./MobilePageHandler.ashx?d=H%3Asptestamd%2F%2Ftestdocs%2FExample%20Document%2E
docx& z=B15D182E-D3F6-4383-AC4A-23EB2D3C64C92& v=00000000-0000-0000-0000-
00000000010b" image="n" start="s" length="l" width="width" height="height" 
format="fmt" />
</mobileDoc>
```
The contained **pageXml** and **pageImage** elements specify information about how to obtain the page information and page images, respectively.

### <span id="page-35-2"></span>**4.2 Page Image**

The **pageImage** element of the **[CT\\_MobileDoc](#page-17-0)** (section 3.1.4.1.1.4.7) specifies how to obtain the page images.

The **[URL](#page-6-5)** to obtain the image of the first page is constructed as follows:

```
http://sptestamd/_layouts/MobilePageHandler.ashx?d=H%3Asptestamd%2F%2Ftestdocs%2FExample%20Do
cument%2Edocx&z=B15D182E-D3F6-4383-AC4A-23EB2D3C64C92&v=00000000-0000-0000-0000-
00000000010b&n=p1.img
```
The protocol client performs an **[HTTP GET](#page-5-6)** on this URL to obtain the default-sized image of the first page.

#### <span id="page-36-0"></span>**4.3 Page Information**

The **pageXml** element of the **CT\_MobileDoc** (section [3.1.4.1.1.4.7\)](#page-17-0) specifies how to obtain page information.

The **[URL](#page-6-5)** to obtain information about pages 1 to 10 is as follows:

```
http://sptestamd/_layouts/MobilePageHandler.ashx?d=H%3Asptestamd%2F%2Ftestdocs%2FExample%20Do
cument%2Edocx&z=B15D182E-D3F6-4383-AC4A-23EB2D3C64C92&v=00000000-0000-0000-0000-
00000000010b&n=p_1_10.xml
```
The protocol client performs an **[HTTP GET](#page-5-6)** on this URL.

The protocol server responds with a **CT\_Pages** complex type (section [3.1.4.2.2.4.16\)](#page-31-0) that contains information about the requested page range.

```
<?xml version="1.0"?>
<Pages>
   <Page id="1">
     <Header>
       <P storyId="2">
          <T id="0" l="0" t="2.9" w="47.2" h="13" b="1">Header </T>
       </P>
     </Header>
     <Footer>
        <P storyId="3">
         \langle T \rangle id="1" l="0" t="467.8" w="43.1" h="13" b="1">Footer \langle T \rangle\langle/P> </Footer>
     <P storyId="1">
        <L l="-3" t="16.3" w="195.2" h="32.1" s="0" n="26">
          <LT p="2" l="-3" t="16.3"></LT>
       \langle/L>
       \leq T id="2" l="0" t="19.9" w="192.6" h="13" b="1">DOCMAPBEGIN:00:DOCMAPBEGIN
\langle/T>\langle/P> <P storyId="1">
        <L l="-3" t="48.3" w="147.2" h="32.1" s="0" n="21">
         \text{LT} p="2" l="-3" t="160.6"></LT>
      \langle/L>
       <T id="3" l="0" t="52" w="149.5" h="13" b="1">DOCMAPITEM:1:Header 1 </T>
    \langle/P> <P storyId="1">
       <L l="-3" t="80.4" w="146.7" h="32.1" s="0" n="21">
          <LT p="3" l="0" t="0"></LT>
       \langle/L>
      \tau id="4" l="0" t="84" w="145.5" h="13" b="1">DOCMAPITEM:1:Contents </T>
    \langle/P> <P storyId="1">
       <L l="-3" t="112.4" w="365.6" h="32.1" s="0" n="23">
         \langleLT p="3" l="0" t="0">\langle/LT>
       \langle/L>
       \langle T \text{ id} = "5" 1 = "0" t = "116.1" w = "369.2" h = "13" b = "1" > DOCMAPEND: 00: DOCMAPEND <math>\langle T \rangle</math>\langle Page>
   <Page id="2">
     <Header>
        <P storyId="2">
          <T id="6" l="0" t="2.9" w="47.2" h="13" b="1">Header </T>
       \langle/P>
```

```
 </Header>
     <Footer>
       <P storyId="3">
        \tau id="7" l="0" t="467.8" w="43.1" h="13" b="1">Footer </T>
      \langle/P> </Footer>
     <P storyId="1">
      \tau id="8" l="0" t="18.9" w="304.1" h="13">You can easily change the
formatting of selected text in </T>
      \tau id="9" l="0" t="37.9" w="321.2" h="13">the document text by choosing a
look for the selected text </T>
       <T id="10" l="0" t="57" w="303.1" h="13">from the Quick Styles gallery on the 
Home tab. You can </T>
      \tau id="11" l="0" t="75" w="321.1" h="13">also format text directly by using
the other controls on the </T>
      \tau id="12" l="0" t="94" w="309.1" h="13">Home tab. Most controls offer a
choice of using the look </T>
      \tau id="13" l="0" t="113.1" w="318" h="13">from the current theme or using a
format specified.</T>
      \tau id="14" l="0" t="129.2" w="58.2" h="16.9" b="1">directly.1 </T>
    \langle/P> <P storyId="1" type="Heading">
      \leq id="15" l="0" t="181.4" w="76.2" h="16" b="1">Header 1 \leq/T>
    \langle/P> <P storyId="1">
       <L l="-3" t="200.9" w="73.3" h="32.1" s="0" n="13">
        \text{LT } p = "2" 1 = "-3" t = "160.6" > \text{LT}\langle/L>
      \tau id="16" l="0" t="205.3" w="76.2" h="13" b="1">Internal Link </T>
    \langle/P> <P storyId="1">
       <L l="-3" t="232.9" w="72.7" h="32.1" s="0" 
n="13">http://www.contoso.com/</L>
      \tau id="17" l="0" t="237.3" w="77.2" h="13" b="1">External link </T>
    \langle/P> <Footer>
       <P storyId="4">
        \tau id="18" l="0" t="434.8" w="200.6" h="13" b="1">
\langle/T>
      \rm </\rm P>
     </Footer>
     <Footnote>
       <P storyId="1">
         <T id="19" l="0" t="446.9" w="167.5" h="16.9" b="1">1 This is an example 
footnote. </T>
      \langle/P> </Footnote>
   </Page>
   <Page id="3">
     <Header>
       <P storyId="2">
        \tau id="20" l="0" t="2.9" w="47.2" h="13" b="1">Header </T>
      \langle/P> </Header>
     <Footer>
       <P storyId="3">
        \tau id="21" l="0" t="467.8" w="43.1" h="13" b="1">Footer </T>
      \langle/P> </Footer>
     <P storyId="1">
```

```
 <T id="22" l="0" t="256.5" w="127.4" h="16.9" b="1"> Text with an endnotei 
\langle/T></P>
    <List i="0">
       <P storyId="1" id="0" type="ListBody">
        \tau id="23" l="24.1" t="291.9" w="87.3" h="13.6" b="1">* Bullet one \langle T \rangle\langle/P> <P storyId="1" id="0" type="ListBody">
        \tau id="24" l="24.1" t="312" w="87.3" h="13.6" b="1">* Bullet two </T>
      \langle/P> <P storyId="1" id="0" type="ListBody">
        \tau id="25" l="24.1" t="331" w="95.3" h="13.6" b="1">* Bullet three \tau/T>
      \langle/P>\langle/List>
    <TOC> <P storyId="1" type="TOCI">
        \tau id="26" l="0" t="380.8" w="74.2" h="16" b="1">Contents </T>
      \langle/P> <P storyId="1" type="TOCI">
          <L l="-3" t="400.2" w="250.4" h="25.4" s="0" n="72">
           \text{LT } p = "2" 1 = "-3" t = "160.6" > \text{LT}\langle/L>
          <T id="27" l="0" t="403.7" w="252.8" h="13" b="1">Header 1 
..............................................................1 </T>
      \langle/P> <P storyId="1" type="TOCI">
         <T id="28" l="0" t="430.7" w="8" h="13" b="1"> </T>
      </P>
    </TOC>
     <Image type="Figure" l="1" t="16.3" w="319" h="271.7"/>
   </Page>
   <Page id="4">
     <Header>
       <P storyId="2">
         <T id="29" l="0" t="2.9" w="47.2" h="13" b="1">Header </T>
      \langle/P>
     </Header>
     <Footer>
       <P storyId="3">
        \tau id="30" l="0" t="467.8" w="43.1" h="13" b="1">Footer </T>
      \langle/P> </Footer>
     <Table>
      <TR><TD> <P storyId="1">
            \langle T \rangle id="31" l="0" t="18.9" w="67.2" h="13" b="1">Header cell \langle T \rangle\langle/P>\langle/TD>
         <TD> <P storyId="1">
              <T id="32" l="81.3" t="18.9" w="6" h="13" b="1"> </T>
           \langle/P></TD>
          <TD>
            <P storyId="1">
            \leq T id="33" l="161.5" t="18.9" w="6" h="13" b="1"> \leq/T>
           \langle/P></TD>
         <TD> <P storyId="1">
```

```
 <T id="34" l="240.7" t="18.9" w="6" h="13" b="1"> </T>
    </P>
  \rm </TD>\langleTR>
<TR><TD> <P storyId="1">
       <T id="35" l="0" t="35.9" w="53.2" h="13" b="1">Data cell </T>
    \langle/P>
  \langle/TD>
  <TD> <P storyId="1">
       <T id="36" l="81.3" t="35.9" w="6" h="13" b="1"> </T>
    \langle/P>
  </TD>
  <TD> <P storyId="1">
      \langle T \text{ id} = "37" 1 = "161.5" t = "35.9" w = "6" h = "13" b = "1" > \langle T \rangle\langle/P>
  </TD>
  <TD> <P storyId="1">
       <T id="38" l="240.7" t="35.9" w="6" h="13" b="1"> </T>
    \langle/P></TD>
\langle/TR><TR><TD> <P storyId="1">
       <T id="39" l="0" t="52" w="6" h="13" b="1"> </T>
    \langle/P></TD>
  <TD> <P storyId="1">
       <T id="40" l="81.3" t="52" w="6" h="13" b="1"> </T>
    \langle/P>
  </TD>
  <TD> <P storyId="1">
       <T id="41" l="161.5" t="52" w="6" h="13" b="1"> </T>
    \langle/P>
  </TD>
  <TD> <P storyId="1">
       <T id="42" l="240.7" t="52" w="6" h="13" b="1"> </T>
    \langle/P>
  </TD>
\langle/TR><TR><TD> <P storyId="1">
       <T id="43" l="0" t="68" w="6" h="13" b="1"> </T>
    \langle/P>
  </TD>
  <TD> <P storyId="1">
       <T id="44" l="81.3" t="68" w="6" h="13" b="1"> </T>
    \langle/P></TD>
  <TD> <P storyId="1">
```

```
 <T id="45" l="161.5" t="68" w="6" h="13" b="1"> </T>
           </P>
        </TD>
        <TD> <P storyId="1">
             <T id="46" l="240.7" t="68" w="6" h="13" b="1"> </T>
          \langle/P></TD>
      </TR>
      <TR><TD> <P storyId="1">
            \tau id="47" l="0" t="84" w="6" h="13" b="1"> </T>
          \langle/P>
        </TD>
        <TD> <P storyId="1">
            \tau id="48" l="81.3" t="84" w="6" h="13" b="1"> </T>
          \langle/P></TD>
        <TD> <P storyId="1">
             <T id="49" l="161.5" t="84" w="6" h="13" b="1"> </T>
          \langle/P></TD>
         <TD>
           <P storyId="1">
             <T id="50" l="240.7" t="84" w="6" h="13" b="1"> </T>
          \langle/P>
        </TD>
      \langle/TR> </Table>
     <P storyId="1">
       <T id="51" l="0" t="102.1" w="8" h="13" b="1"> </T>
    \langle/P> <P storyId="1">
       <T id="52" l="0" t="134.1" w="8" h="13" b="1"> </T>
    \langle/P> <Footer>
       <P storyId="4">
         <T id="53" l="0" t="165.2" w="200.6" h="13" b="1"> 
\langle/T>
      \langle/P> </Footer>
     <Endnote>
       <P storyId="1">
         <T id="54" l="0" t="177.3" w="162.5" h="16.9" b="1">i This is an example 
endnote. </T>
      \langle/P>
     </Endnote>
     <TextBox>
       <P storyId="5">
         <T id="55" l="10" t="172.2" w="107.4" h="13">[Type a quote from </T>
         <T id="56" l="10" t="191.3" w="94.3" h="13">the document or </T>
         <T id="57" l="10" t="210.3" w="105.4" h="13">the summary of an </T>
         <T id="58" l="10" t="228.3" w="96.3" h="13">interesting point. </T>
        \tau id="59" l="10" t="247.4" w="94.4" h="13">You can position \tau/T>
         <T id="60" l="10" t="266.4" w="68.2" h="13">the text box </T>
        \tau id="61" l="10" t="284.4" w="91.3" h="13">anywhere in the \tau\tau id="62" l="10" t="303.5" w="106.4" h="13">document. Use the </T>
         <T id="63" l="10" t="322.5" w="102.4" h="13">Text Box Tools tab </T>
```

```
\tau id="64" l="10" t="341.6" w="78.3" h="13">to change the </T>
         <T id="65" l="10" t="359.6" w="96.3" h="13">formatting of the </T>
         <T id="66" l="10" t="378.6" w="83.3" h="13">pull quote text </T>
         <T id="67" l="10" t="395.7" w="35.1" h="13" b="1">box.] </T>
      \rm</P> </TextBox>
  </Page>
</Pages>
```
## <span id="page-42-0"></span>**5 Security**

### <span id="page-42-1"></span>**5.1 Security Considerations for Implementers**

**[Secure Sockets Layer \(SSL\)](#page-5-14)** is required to securely implement this protocol.

### <span id="page-42-2"></span>**5.2 Index of Security Parameters**

None.

# <span id="page-43-0"></span>**6 Appendix A: Full WSDL**

None.

# <span id="page-44-0"></span>**7 Appendix B: Product Behavior**

The information in this specification is applicable to the following Microsoft products or supplemental software. References to product versions include updates to those products.

- Microsoft SharePoint Foundation 2010
- Microsoft Word Mobile 2010
- Microsoft Word Online

Exceptions, if any, are noted in this section. If an update version, service pack or Knowledge Base (KB) number appears with a product name, the behavior changed in that update. The new behavior also applies to subsequent updates unless otherwise specified. If a product edition appears with the product version, behavior is different in that product edition.

Unless otherwise specified, any statement of optional behavior in this specification that is prescribed using the terms "SHOULD" or "SHOULD NOT" implies product behavior in accordance with the SHOULD or SHOULD NOT prescription. Unless otherwise specified, the term "MAY" implies that the product does not follow the prescription.

<span id="page-44-1"></span> $\leq$  1> Section 1.3: Word Online supports only the .docx, .docm, .dotx, and .dotm file formats.

# <span id="page-45-0"></span>**8 Change Tracking**

This section identifies changes that were made to this document since the last release. Changes are classified as Major, Minor, or None.

The revision class **Major** means that the technical content in the document was significantly revised. Major changes affect protocol interoperability or implementation. Examples of major changes are:

- A document revision that incorporates changes to interoperability requirements.
- A document revision that captures changes to protocol functionality.

The revision class **Minor** means that the meaning of the technical content was clarified. Minor changes do not affect protocol interoperability or implementation. Examples of minor changes are updates to clarify ambiguity at the sentence, paragraph, or table level.

The revision class **None** means that no new technical changes were introduced. Minor editorial and formatting changes may have been made, but the relevant technical content is identical to the last released version.

The changes made to this document are listed in the following table. For more information, please contact [dochelp@microsoft.com.](mailto:dochelp@microsoft.com)

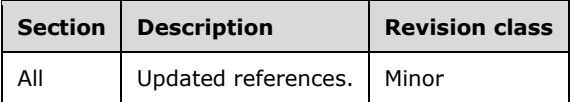

#### <span id="page-46-0"></span>**Index**  $\boldsymbol{9}$

## A

Abstract data model [server](#page-11-2) 12 [Applicability](#page-8-0) 9 [Attribute groups](#page-9-10) 10 [Attributes](#page-9-8) 10

### **C**

[Capability negotiation](#page-8-1) 9 [Change tracking](#page-45-0) 46 Client [overview](#page-11-0) 12 [Common data structures](#page-10-0) 11 [Complex types](#page-9-6) 10

### **D**

Data model - abstract [server](#page-11-2) 12 [Document information example](#page-35-1) 36

### **E**

**9** Index<br>
Abstract data model<br>
<u>server</u> 12<br>
Applicability 9<br>
Antributes 10<br>
Attributes 10<br>
C<br>
Conspiration and a structures 11<br>
Common data structures 11<br>
Common data structures 11<br>
Common data structures 11<br>
D<br>
Data mode Events local - [server](#page-34-1) 35 <u>[timer](#page-34-0) - server</u> 35 Examples [document information](#page-35-1) 36 [overview](#page-35-0) 36 [page image](#page-35-2) 36 [page information](#page-36-0) 37

### **F**

Fields - vendor[-extensible](#page-8-2) 9 [Full WSDL](#page-43-0) 44

### **G**

[Glossary](#page-5-1) 6 [Groups](#page-9-9) 10

### **I**

Implementer - [security considerations](#page-42-1) 43 [Index of security parameters](#page-42-2) 43 [Informative references](#page-6-2) 7 Initialization [server](#page-11-4) 12 [Introduction](#page-5-0) 6

### **L**

Local events [server](#page-34-1) 35

#### **M**

Message processing [server](#page-12-0)<sub>13</sub> Messages [attribute groups](#page-9-10) 10 [attributes](#page-9-8) 10 [common data structures](#page-10-0) 11 [complex types](#page-9-6) 10 [elements](#page-9-5) 10 [enumerated](#page-9-4) 10 [groups](#page-9-9) 10 [namespaces](#page-9-3) 10 [simple types](#page-9-7) 10 [syntax](#page-9-2) 10 [transport](#page-9-1) 10

#### **N**

[Namespaces](#page-9-3) 10 [Normative references](#page-6-1) 7

#### **O**

**Operations** [MobileDocHandler](#page-12-1) 13 [MobilePageHandler](#page-19-1) 20 [Overview \(synopsis\)](#page-7-0) 8

#### **P**

[Page image example](#page-35-2) 36 [Page information example](#page-36-0) 37 Parameters - [security index](#page-42-2) 43 [Preconditions](#page-7-2) 8 [Prerequisites](#page-7-2) 8 [Product behavior](#page-44-0) 45 Protocol Details [overview](#page-11-0) 12

#### **R**

[References](#page-6-0)<sub>7</sub> [informative](#page-6-2) 7 [normative](#page-6-1) 7 [Relationship to other protocols](#page-7-1) 8

#### **S**

Security [implementer considerations](#page-42-1) 43 [parameter index](#page-42-2) 43 Sequencing rules [server](#page-12-0)<sub>13</sub> Server [abstract data model](#page-11-2) 12 [initialization](#page-11-4) 12 [local events](#page-34-1) 35 [message processing](#page-12-0) 13 [MobileDocHandler operation](#page-12-1) 13 [MobilePageHandler operation](#page-19-1) 20 [overview](#page-11-0) 12 [sequencing rules](#page-12-0) 13

```
timer events 35
timers 12
Server details 12
Simple types 10
Standards assignments 9
Syntax
  messages - overview 10
```
### **T**

Timer events [server](#page-34-0) 35 Timers [server](#page-11-3) 12 [Tracking changes](#page-45-0) 46 [Transport](#page-9-1) 10 Types [complex](#page-9-6) 10 [simple](#page-9-7) 10

### **V**

[Vendor-extensible fields](#page-8-2) 9 [Versioning](#page-8-1) 9

#### **W**

[WSDL](#page-43-0) 44